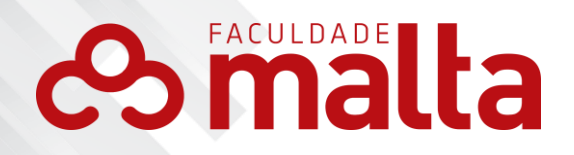

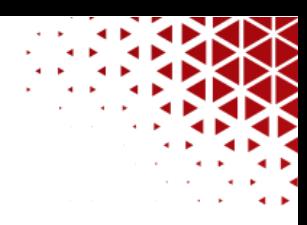

## **MANUAL DOS TRABALHOS ACADÊMICOS DA FACULDADE MALTA**

**TERESINA - PI 2024**

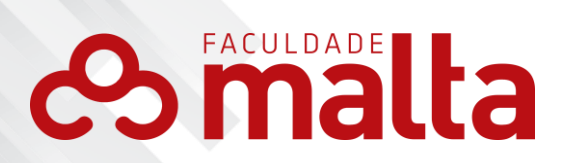

# **SUMÁRIO**

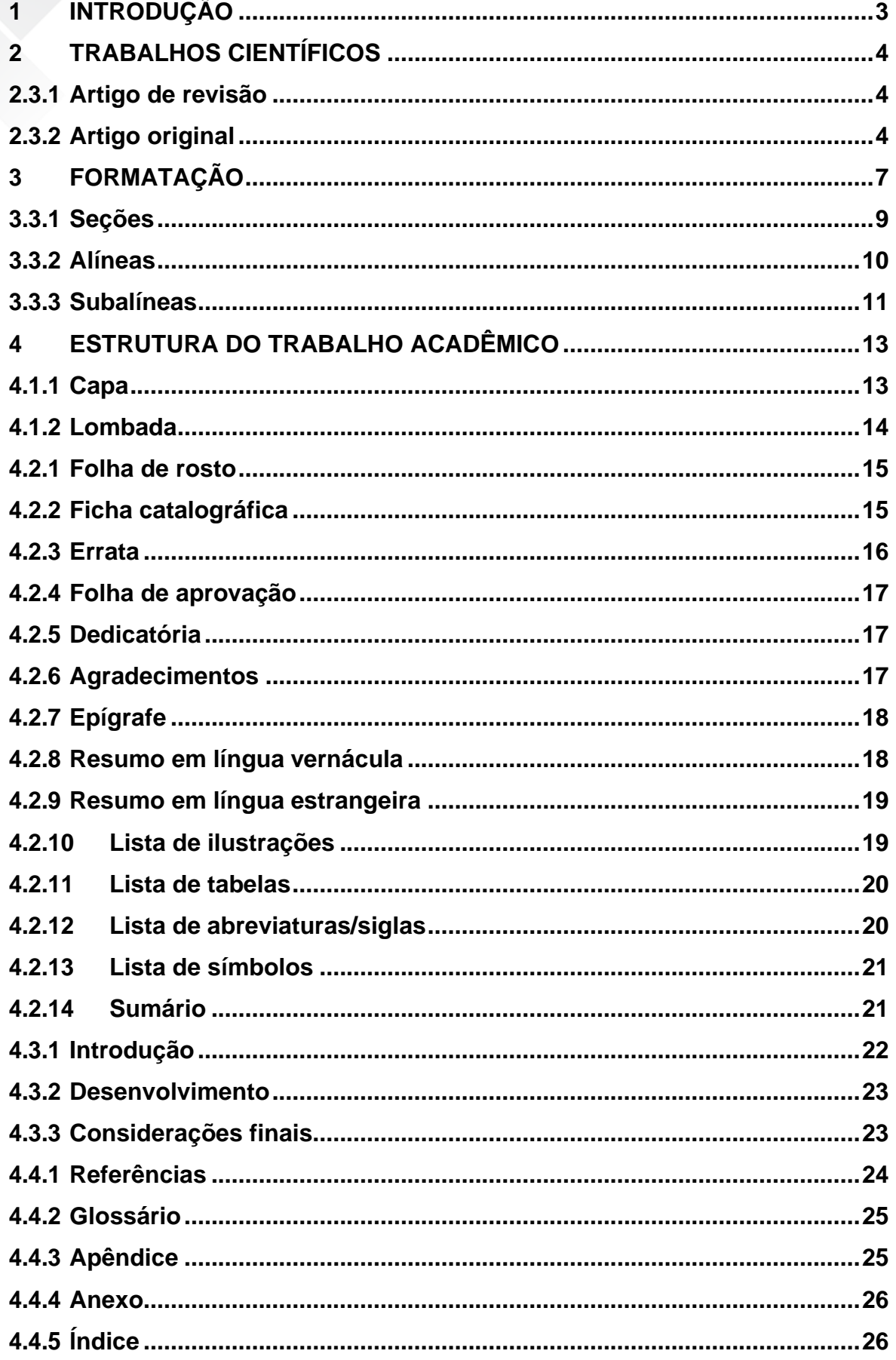

# **es malta**

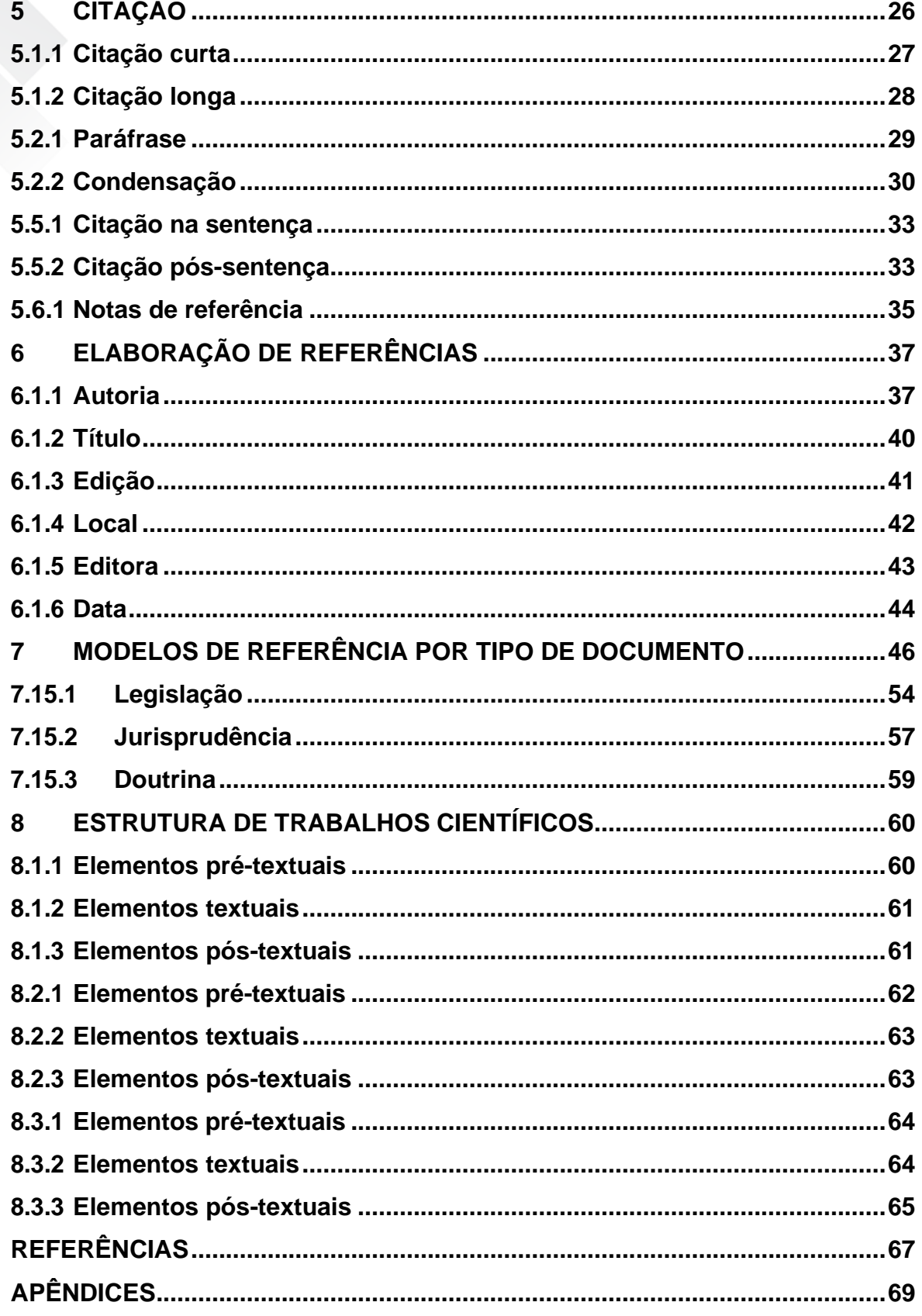

# **Smalta**

## <span id="page-3-0"></span>**1 INTRODUÇÃO**

Em 2024, esta instituição de ensino atualiza o *Manual de trabalhos acadêmicos* Faculdade Malta, produzido em função da atualização das normas da Associação Brasileira de Normas e Técnicas (ABNT), ocorrida nos últimos anos. Dentre as normas que serviram de escopo para a redação deste documento, destacam-se: NBR 6022:2003; NBR 6023:2018; NBR 6024:2012; NBR 6027:2003; NBR 6028:2003; NBR 10520:2023; NBR 14724:2011 e; NBR 15287:2011.

3

Além das normas supramencionadas, o manual utiliza também, por indicação da NBR 14724:2011 e da NBR 6022:2003, as Normas de Apresentação Tabular, do IBGE, para a padronização e composição gráfica de tabelas.

O *Manual de trabalhos acadêmicos* Faculdade Malta pretende ser um guia prático voltado aos alunos dos cursos de graduação e de pós-graduação que necessitam de elaborar um trabalho de natureza científica (projeto de pesquisa, artigo científico, monografia, projeto experimental, projeto de consultoria, dentre outros).

O documento visa a facilitar o trabalho do estudante no que diz respeito ao viés metodológico de sua pesquisa, permitindo uma padronização que se reflita de forma positiva na qualidade dos trabalhos apresentados. Ele serve, também, como um auxiliar à tarefa dos professores encarregados de orientar os acadêmicos no curso da produção científica. Desse modo, o documento atua como um suporte técnico para minimizar as dificuldades enfrentadas em relação à pesquisa científica no contexto acadêmico da instituição a que se vincula.

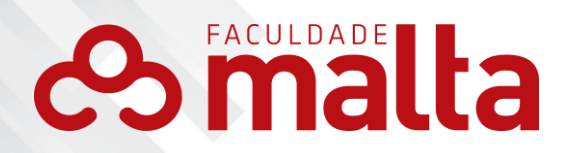

#### <span id="page-4-0"></span>**2 TRABALHOS CIENTÍFICOS**

Antes de adentrarmos às especificações das normas, é preciso destacar algumas definições e tipos de trabalhos acadêmicos.

4

#### 2.1 PROJETO DE PESQUISA

Compreende uma das fases da pesquisa, na qual se descreve sua estrutura. Este documento define o tema, propõe o problema de pesquisa, cria as primeiras hipóteses e esboça a metodologia e o referencial teórico que deverão ser utilizados. (ABNT NBR 15287:2011). Um projeto de pesquisa bem elaborado e bem fundamentado facilita a condução da pesquisa.

#### 2.2 MONOGRAFIA

Trabalho resultante do estudo científico de um tema no qual o educando sistematiza o resultado de suas observações críticas, embasadas em leituras e reflexões realizadas. (LAKATOS; MARCONI, 2003).

#### 2.3 ARTIGO CIENTÍFICO

Parte de uma publicação com autoria declarada que exprime e discute ideias, informações, métodos, técnicas, processos e resultados nas diversas áreas do conhecimento. Distingue-se dos diferentes tipos de trabalhos científicos pela reduzida dimensão e conteúdo. (ABNT NBR 6022:2003).

#### <span id="page-4-1"></span>**2.3.1 Artigo de revisão**

Parte de uma publicação que resume, analisa e discute informações já publicadas.

#### <span id="page-4-2"></span>**2.3.2 Artigo original**

# **Bimalta**

Parte de uma publicação que apresenta temas ou abordagens originais.

5

### 2.4 TRABALHO DE CONCLUSÃO DE CURSO DE GRADUAÇÃO (TCC)

O Trabalho de Conclusão de Curso (TCC), o Trabalho de Graduação Interdisciplinar (TGI); o Trabalho de Conclusão de Curso de Especialização e/ou Aperfeiçoamento são documentos que demonstram o resultado de um estudo, devendo expressar conhecimento sobre o assunto escolhido. Devem ser, obrigatoriamente, emanados de uma disciplina, módulo, estudo independente, curso ou programa.

#### 2.5 PROJETO EXPERIMENTAL (PREX)

O PREX é considerado uma atividade obrigatória para os cursos de Comunicação Social, segundo a Resolução nº 02/84 do MEC. No Faculdade Malta, o PREX é desenvolvido ao longo do último ano do curso de Jornalismo e de Publicidade e Propaganda, sendo constituído de duas partes: uma revisão literária sobre tema/assunto específico e um trabalho prático.

Alguns dos gêneros admitidos para os trabalhos do PREX para o curso de Jornalismo são: Livro-reportagem; Monografia; Programa Jornalístico de TV; Documentário em Vídeo; Revista; dentre outros. No caso do curso de Publicidade e Propaganda, o único gênero admitido é a Campanha Publicitária.

#### 2.6 PROJETO INTEGRADO MULTIDISCIPLINAR (PIM)

O PIM é desenvolvido semestralmente pelos cursos de tecnólogo do Faculdade Malta. Ele se caracteriza pela aplicação prática, em estudos de caso, por exemplo, das teorias estudadas semestralmente.

## 2.7 DISSERTAÇÃO

Apresenta o resultado de um trabalho experimental ou a exposição de um estudo científico retrospectivo, de tema único, com o objetivo de reunir,

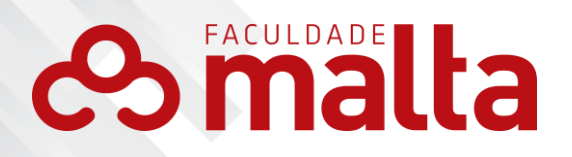

analisar e interpretar informações, sob coordenação de um orientador (Doutor) visando à obtenção do título de mestre. (ABNT NBR 14724:2011).

6

#### 2.8 TESE

É o resultado de um trabalho experimental ou exposição de um estudo científico de tema único e bem delimitado. Elaborado com base em investigação original, constitui-se em real contribuição para a especialidade em questão. É produzido sob a coordenação de um orientador (Doutor), visando à obtenção do título de Doutor, docente-livre e professor-titular. (ABNT NBR 14724:2011).

### 2.9 RELATÓRIO TÉCNICO-CIENTÍFICO

Documento que relata formalmente os resultados ou progressos obtidos em investigação de pesquisa em desenvolvimento ou que descreve a situação de uma questão técnica ou científica. O relatório técnico-científico traz, sistematicamente, informação suficiente para um leitor qualificado, traçando conclusões e fazendo recomendações.

#### *2.10 PAPER*

É um artigo científico normalmente escrito para ser apresentado em congressos de produção científica. Submete-se a um número menor de regras e costuma ser caracterizado como um documento entre cinco a dez páginas.

#### 2.11 PÔSTER

É um cartaz do tipo *banner* utilizado para expor um trabalho em eventos técnico-científicos, podendo ser dispensada a exposição oral pelo autor.

#### 2.12 RESENHA

É um comentário crítico de livro, elaborado para ser publicado em

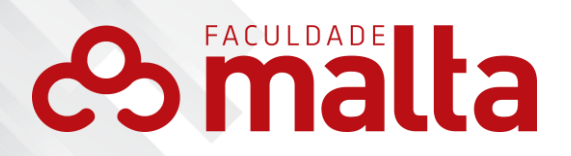

revista técnico-científica, com a finalidade de oferecer ao leitor uma visão clara sobre o conteúdo da obra resenhada.

7

## <span id="page-7-0"></span>**3 FORMATAÇÃO**

A estrutura dos trabalhos acadêmicos Faculdade Malta compreende as seguintes regras gerais de apresentação gráfica:

- a) papel:
	- − branco A4 (210x297mm);
	- − utilizar apenas o anverso (frente) do papel, exceto no caso da ficha catalográfica, que deve ser impressa no verso da folha de rosto.
- b) fonte:
	- − cor preta (automática), exceto ilustrações;
	- − arial, tamanho 12, para o texto corrido e títulos das seções (com ou sem indicativo numérico), capa e folha de rosto;
	- − tamanho 10 para notas de rodapé, paginação, legendas, conteúdo interno das tabelas, quadros, natureza do trabalho (presente na folha de rosto) e citações longas com mais de 3 linhas;
	- − tipo itálico para termos estrangeiros e nomes de obras.
- c) margens:
	- − superior e esquerda: 3,0 cm;
	- − inferior e direita: 2,0 cm.
- d) paragrafação:
	- − parágrafo de 1,25 cm primeira linha para o texto corrido;
	- − citações com mais de três linhas devem ser justificadas, recuadas a 4 cm da margem esquerda e ser grafadas sem aspas;
	- − a natureza do trabalho, presente na folha de rosto, deve ser justificada e recuada a 8 cm da margem esquerda.
- e) alinhamento:
	- − alinhamento à esquerda para títulos das seções dos elementos textuais;

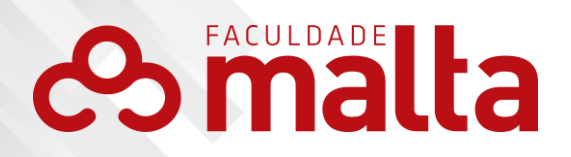

− alinhamento centralizado para elementos da capa, títulos dos elementos pré-textuais e títulos dos elementos pós-textuais, incluindo REFERÊNCIAS;

8

- − alinhamento justificado para o texto corrido;
- − na folha de rosto, a natureza do trabalho deve ser justificada e recuada a 8 cm da margem esquerda.

#### 3.1 ESPAÇAMENTO

- a) capa e folha de rosto:
	- − nome da instituição, nome dos autores, título, local e data devem ser escritos em texto centralizado e em espaçamento simples;
	- − na folha de rosto repete-se o espaçamento da capa.
- b) títulos:
	- − os títulos das seções primárias são alinhados à esquerda e devem começar na parte superior da folha, sendo separados do texto que os sucede por um espaço de 1,5 entrelinhas;
	- − os títulos das seções secundárias, terciárias, quaternárias e quinárias devem ser alinhados à esquerda e separados do texto que os antecede e do texto que os sucede por um espaço de 1,5 entrelinhas;
	- − os títulos que ocupem mais de uma linha devem ser, a partir da segunda linha, alinhados abaixo da primeira letra da primeira palavra do título;
	- − os títulos dos elementos pré-textuais e pós-textuais são centralizados e separados do texto por dois espaços simples entrelinhas;
- c) texto corrido:
	- − digitado com espaçamento de 1,5 entrelinhas;
- d) referências:
	- − devem ser digitadas em espaço simples e separadas entre si por dois espaços simples (equivalente a um espaço duplo);
- e) citações:

# **Simalta**

− até três linhas: espaçamento de 1,5 entrelinhas, sem recuo;

9

- − mais de três linhas: recuo de 4 cm da margem esquerda; justificado, em espaçamento simples.
- f) ilustrações, notas de rodapé, legendas:
	- − espaçamento simples.

### 3.2 PAGINAÇÃO

- a) as páginas da parte pré-textual do trabalho acadêmico são contadas sequencialmente a partir da folha de rosto, entretanto, não são numeradas;
- b) a ficha catalográfica, que aparece no verso da folha de rosto, não é contada e nem numerada;
- c) a numeração é colocada a partir da primeira folha da parte textual, ou seja, a partir da página da Introdução; em algarismos arábicos, no canto superior direito da folha, a 2 cm da borda superior;
- d) toda e qualquer página que inicie um novo capítulo é contada e numerada, sendo que a paginação continua até o término do trabalho, incluindo as referências, os apêndices e os anexos, quando existirem;
- e) no caso de o trabalho ser constituído de mais de um volume, deve ser mantida uma única sequência de numeração das folhas, do primeiro ao último volume;
- f) a página da ficha catalográfica, quando existir, não deve ser contada.

### 3.3 NUMERAÇÃO PROGRESSIVA E TITULAÇÃO

#### <span id="page-9-0"></span>**3.3.1 Seções**

a) o indicativo de seção é alinhado à margem esquerda, precedendo o título, dele separado por um espaço; deve-se limitar a numeração progressiva até à seção quinária; o indicativo das seções primárias deve ser grafado em números inteiros a partir de 1;

# **Bimalta**

b) os títulos das seções primárias, por serem as principais divisões de um texto, devem iniciar em folha distinta, sendo também numeradas; 10

- c) destacam-se gradativamente os títulos das seções, utilizando os recursos de negrito e também caixa alta, no caso das seções primárias;
- d) não se utiliza ponto, hífen, travessão ou qualquer sinal após o indicativo de seção ou de seu título;
- e) o título das seções (primárias, secundárias etc.) deve ser colocado após sua numeração, dele separado por um espaço;
- f) o texto deve iniciar-se em outra linha após um espaço de 1,5 entrelinhas (no segundo *enter*).

Os indicativos devem ser citados no texto de acordo com os seguintes exemplos:

# **1 SEÇÃO PRIMÁRIA (MAIÚSCULO; NEGRITO; EM FOLHA DISTINTA E NUMERADA)**

1.1 SEÇÃO SECUNDÁRIA (MAIÚSCULO; SEM NEGRITO)

- **1.1.1 Seção terciária (Inicial maiúscula, negrito)**
- 1.1.1.1 Seção quaternária (Inicial maiúscula, sem negrito)
- *1.1.1.1.1 Seção quinária (Inicial maiúscula, itálico)*

### <span id="page-10-0"></span>**3.3.2 Alíneas**

Depois da seção quinária, devem ser utilizadas alíneas, que obedecem à seguinte formatação:

- a) o texto que antecede a alínea termina em dois pontos;
- b) as alíneas devem ser indicadas alfabeticamente, em letras minúsculas, seguida de parêntese; utilizam-se letras dobradas, quando esgotadas as letras do alfabeto;
- c) o texto da alínea deve começar por letra minúscula e terminar em ponto e vírgula, exceto a última alínea que termina em ponto final;
- d) o texto da alínea deve terminar em dois pontos se houver subalínea;
- e) a segunda e as seguintes linhas do texto da alínea começam sob a

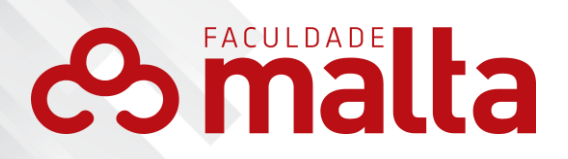

primeira letra do texto da própria alínea.

#### <span id="page-11-0"></span>**3.3.3 Subalíneas**

a) as subalíneas devem começar por travessão seguido de espaço;

11

- b) as subalíneas devem apresentar recuo em relação à alínea;
- c) o texto da subalínea deve começar por letra maiúscula e terminar em ponto e vírgula; a última subalínea deve terminar em ponto final, se não houver alínea subsequente.
- d) a segunda e as seguintes linhas do texto da subalínea começam sob a primeira letra do texto da própria subalínea.

Veja o exemplo a seguir:

*1.1.1.1.1 Seção quinária (Inicial maiúscula, itálico)*

- a) Exemplo de alínea 1;
- b) Exemplo de alínea 2:
	- − Exemplo de subalínea;
	- − Exemplo de subalínea 2.

#### 3.4 ILUSTRAÇÕES

Inclui desenhos, esquemas, fluxogramas, fotografias, gráficos, map as, organogramas, plantas, quadros, retratos e outros.

Quaisquer dessas ilustrações devem ser identificadas na parte superior da ilustração, obedecendo às seguintes orientações da ABNT (NBR 14724:2011):

- a) a figura deve ser alinhada ao centro;
- b) na parte superior da figura deve constar a legenda, precedida pela palavra Figura (com letra inicial maiúscula e restantes minúsculas), alinhada à esquerda, seguida do número que a identifica em algarismo arábico, travessão e sem pontuação final;
- c) na parte inferior da figura deve constar a fonte de onde foram extraídas as informações. A entrada se dá pela palavra Fonte, em letras minúsculas (inicial maiúscula), seguida de dois pontos, do

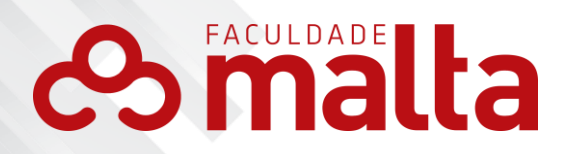

local/instituição/autor consultado (inicial maiúscula) e do ano entre parênteses, em espaçamento simples, sem pontuação final;

12

- d) quando a figura for elaborada pelo autor, registra-se do seguinte modo: "Fonte: O(s) autor(es) (ano)";
- e) a fonte da legenda e do título deve ser em tamanho 10, sem negrito;
- f) a ilustração deve ser inserida o mais próximo possível do trecho a que se refere, conforme o projeto gráfico.

#### 3.5 TABELAS

As tabelas são elementos demonstrativos de síntese que constituem unidade autônoma e apresentam informações tratadas estatisticamente. Devem ser elaboradas conforme a Norma de Apresentação Tabular do IBGE (1993), ou seja:

- a) a tabela deve estar alinhada ao centro;
- b) o título deve estar na parte superior da tabela, alinhado à margem esquerda, em letra minúscula (inicial maiúscula), tamanho 10, espaçamento simples e sem pontuação final;
- c) a palavra tabela deve estar em letra minúscula (inicial maiúscula), sendo sucedida por travessão e alinhada à margem esquerda;
- d) na parte inferior da tabela deve constar a fonte de onde foram extraídas as informações. Tais informações são precedidas pela palavra fonte grafada em letras minúsculas (inicial maiúscula), alinhada à esquerda, tamanho 10, espaçamento simples, sem pontuação final;
- e) o espaçamento entrelinhas, no interior da tabela, deve ser simples;
- f) para tabela elaborada pelo próprio autor do trabalho, indica-se da seguinte forma: "Fonte: O(s) autor(es) (ano)";
- g) quando houver not dae esclarecimento, esta deve ser indicada logo abaixo da fonte, precedida da palavra nota, em letras maiúscula, seguida de dois pontos e alinhada à margem esquerda;
- h) a tabela deve ficar o mais próximo possível do texto a que se refere;
- i) todas as tabelas do documento devem seguir o mesmo padrão

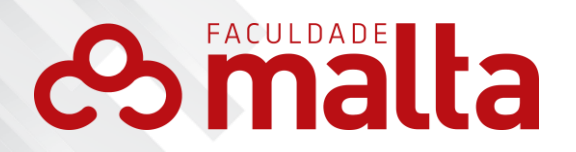

gráfico: com linhas horizontais aparentes e sem linhas verticais aparentes.

13

#### <span id="page-13-0"></span>**4 ESTRUTURA DO TRABALHO ACADÊMICO**

Segundo a ABNT (NBR 14724:2011), a estrutura de um trabalho acadêmico compreende: elementos pré-textuais, elementos textuais e elementos pós-textuais. Com a finalidade de visualizar a estrutura de um trabalho, dispomos os elementos no quadro que segue.

#### Figura 2 – Estrutura do trabalho acadêmico

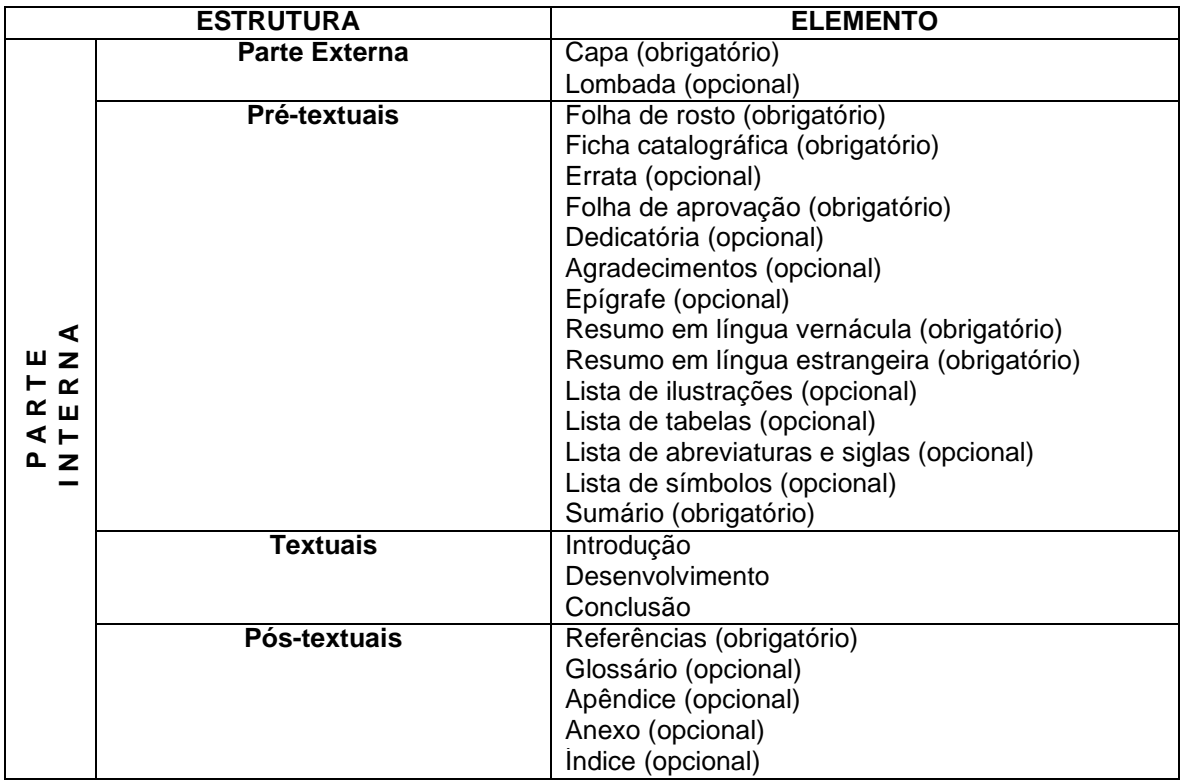

Fonte: ABNT (NBR 14724:2011)

#### 4.1 PARTE EXTERNA

#### <span id="page-13-1"></span>**4.1.1 Capa**

A capa se refere à proteção externa do trabalho e sobre a qual se encontram as informações indispensáveis à sua identificação. Deve conter os

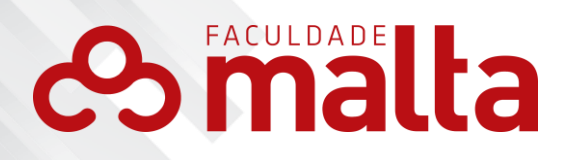

seguintes itens: nome da instituição; nome do curso; nome do autor do trabalho; título e subtítulo do trabalho; cidade e estado da instituição em que foi apresentado e ano da entrega. (ABNT 14724:2011).

14

A capa tem a seguinte apresentação gráfica:

- a) nas duas primeiras linhas da margem superior: nome da instituição e nome do curso em fonte 12, negrito, letras maiúsculas, centralizado; separados entre si por um espaço simples;
- b) nome do autor do trabalho: aparece abaixo do nome do curso, após 2 linhas simples; com fonte 12; negrito; letras maiúsculas; centralizado e espaçamento simples;
- c) título do trabalho: ao centro vertical da página; fonte 12; negrito; letras maiúsculas; centralizado; espaçamento simples;
- d) subtítulo: aparece após o título, precedido por dois pontos para evidenciar sua subordinação ao título; fonte 12; letras maiúsculas; negrito, centralizado; espaçamento simples;
- e) cidade, Estado e ano da entrega: nas duas últimas linhas da página; fonte 12; negrito; letras maiúsculas; centralizado; espaçamento simples.

Consulte o modelo de capa no APÊNDICE A.

#### <span id="page-14-0"></span>**4.1.2 Lombada**

A lombada ou dorso faz parte da capa do texto e reúne (colado, costurado ou grampeado) às folhas do trabalho. Constitui-se em um elemento opcional. Deve conter o nome do autor, título e subtítulo (se houver), data e indicação de volume (se houver), impressos de maneira legível. Os elementos da lombada podem ser impressos de duas formas: horizontal e descendente. (ABNT NBR 12225:2004).

#### 4.2 ELEMENTOS PRÉ-TEXTUAIS

Segundo a ABNT (NBR 14724:2011), "os elementos pré-textuais são aqueles que antecedem o texto, apresentando informações que ajudam a

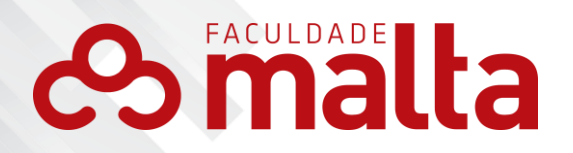

identificar e a utilizar o trabalho". A seguir, descrevemos cada um desses elementos.

15

#### <span id="page-15-0"></span>**4.2.1 Folha de rosto**

É a folha utilizada para descrever os elementos essenciais à identificação do trabalho.

- a) nome do autor do projeto: na primeira linha; fonte 12; negrito; letras maiúsculas; centralizado; espaçamento simples;
- b) título do trabalho: ao centro vertical da página; fonte 12; negrito; letras maiúsculas; negrito, centralizado; espaçamento simples;
- c) subtítulo: aparece após o título, precedido por dois pontos, fonte 12, letras maiúsculas, centralizado, espaçamento simples;
- d) natureza do trabalho: texto que identifica tipo do trabalho (monografia, artigo científico, trabalho de conclusão de curso e outros); objetivo (aprovação em disciplina, grau pretendido e outros); nome da instituição a que é submetido; área de concentração:
	- − a natureza do trabalho aparece depois do título, após dois espaços simples e terá a seguinte apresentação gráfica: fonte 10; espaçamento simples; justificado; 8 cm da margem esquerda.
	- sugere-se o seguinte texto de composição da natureza do trabalho: "[Tipo de Trabalho] apresentado à Banca Examinadora do Curso de [Preencher] do Faculdade Malta, como exigência parcial para obtenção do título de [Preencher nome da titulação]".
- e) nome do professor orientador: aparece abaixo da natureza do trabalho, após um espaço simples e indica o nome e a titulação do professor orientador.

Consulte o modelo da folha de rosto no APÊNDICE B.

#### <span id="page-15-1"></span>**4.2.2 Ficha catalográfica**

Deve ser impressa no verso da folha de rosto, conforme o Código de

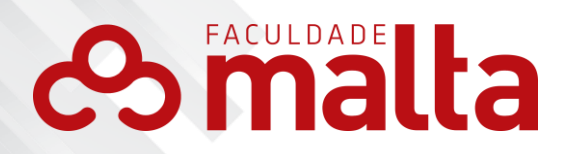

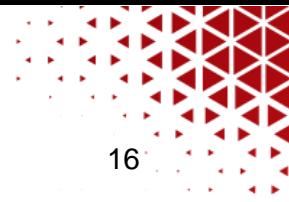

Catalogação Anglo-Americano (AACCR2) e observando as seguintes especificações:

- a) deve ter 7,5cm de altura e 12,5cm de largura;
- b) a informação "il." é colocada em trabalhos com ilustrações como: figuras, gráficos e tabelas.

Exemplo:

Figura 3 - Modelo de ficha catalográfica com até 3 autores

Sobrenome, Nome do 1º autor*.* (citado na folha de rosto) Título principal: subtítulo*.*/Nome completo do 1º autor, Nome completo do 2º autor, Nome completo do 3º autor.

Nº de folhas, il. Orientador:

Tipo de Trabalho (Graduação/Pós-graduação) – Instituto de Ensino Superior. SANTA MARIA, ano.

1. [Palavra-chave 1]. 2. [Palavra-chave 2]. 3. [Palavra-chave 3]. 4. [Palavrachave 4]. 5. [Palavra-chave 5]. I. FACULDADE MALTA. II. Título.

Fonte: Os autores (2018)

#### <span id="page-16-0"></span>**4.2.3 Errata**

Elemento opcional em que são listadas as folhas onde se encontram os erros, seguidos pelas correções. Normalmente, é apresentada em uma folha avulsa, acrescentado ao trabalho depois deste ter sido impresso, colocado depois da folha de rosto e constituída pela referência do trabalho.

A errata tem a seguinte apresentação:

FERRIGNO, C. R. A. **Tratamento de neoplasias ósseas apendiculares com reimplantação de enxerto ósseo autólogo autoclavado associado ao plasma rico em plaquetas:** estudo crítico na cirurgia de preservação de membro em cães. 2011.

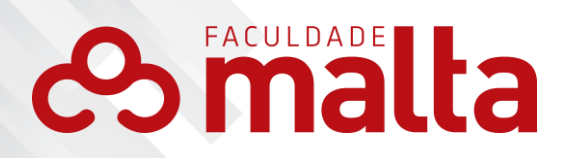

17

128 f. Tese (Livre-Docência) - Faculdade de Medicina Veterinária e Zootecnia, Universidade de São Paulo, São Paulo, 2011.

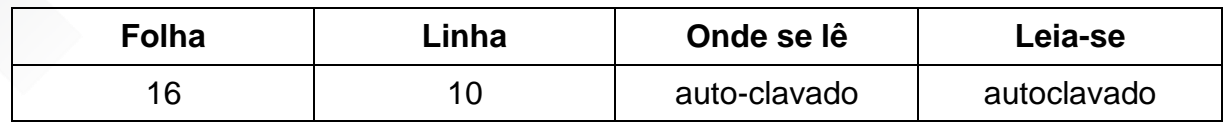

#### <span id="page-17-0"></span>**4.2.4 Folha de aprovação**

Elemento obrigatório, colocado logo após a folha de rosto, constituído pelo nome do autor do trabalho, título do trabalho e subtítulo (se houver), natureza, objetivo (aprovação em disciplina, grau pretendido, outros), nome da instituição a que é submetido, data de aprovação, nome, titulação e assinatura dos componentes da banca examinadora e instituições a que pertencem.

A assinatura dos membros da banca e a data de aprovação são colocadas após a aprovação do trabalho.

Consulte o modelo da folha de aprovação no APÊNDICE C.

### <span id="page-17-1"></span>**4.2.5 Dedicatória**

É uma folha na qual o autor faz as homenagens ou a dedicação de seu trabalho.

É colocada após a folha de aprovação e é considerado um elemento opcional.

- a) título: fonte 12, negrito, maiúsculas, centralizado.
- b) texto: fonte 12, justificado, sem negrito, espaçamento simples e parágrafo de 1,25;
- c) dois espaços simples separam o título "DEDICATÓRIA" do texto referente à dedicatória.

Ver modelo de dedicatória no APÊNDICE D.

### <span id="page-17-2"></span>**4.2.6 Agradecimentos**

É uma página em que o autor agradece às pessoas ou instituições que contribuíram de maneira relevante para a produção do trabalho. Trata-se de elemento opcional, colocado após a dedicatória.

# **Simalta**

- a) título: fonte 12, negrito, maiúsculas, centralizado;
- b) texto: fonte 12, justificado, sem negrito, espaçamento simples e parágrafo de 1,25 cm;

18

c) dois espaços simples separam o título "AGRADECIMENTOS" do texto referente aos agradecimentos.

Ver modelo de agradecimentos no APÊNDICE E.

## <span id="page-18-0"></span>**4.2.7 Epígrafe**

A epígrafe é colocada em página distinta após os agradecimentos. Nela, o autor apresenta um pensamento, na forma de prosa ou poesia, que tenha inspirado ou embasado o seu tema do trabalho.

A epígrafe tem a seguinte composição gráfica:

- a) texto entre aspas, em fonte 12, espaçamento simples, alinhamento justificado e recuado a 8 cm da margem esquerda;
- b) indicação de autoria entre parênteses e após o texto. Consulte o modelo de epígrafe no APÊNDICE F.

### <span id="page-18-1"></span>**4.2.8 Resumo em língua vernácula**

De acordo com a ABNT (NBR 6028:2003), o resumo é considerado uma apresentação concisa dos pontos relevantes de um trabalho científico. Sugere-se a elaboração de resumo do tipo informativo, que permite uma visão precisa do trabalho, informando o leitor sobre o(s) objetivo(s), a metodologia, os resultados e as considerações finais/conclusões do documento.

O resumo deve ser composto de uma sequência de frases coesas, objetivas e não de enumeração de tópicos. Recomenda-se o uso de parágrafo único, sem recuo de primeira linha. A primeira frase deve ser significativa, explicando o tema principal do documento. A seguir, deve-se indicar a informação sobre a categoria do tratamento (memória, estudo de caso, análise de conteúdo, entre outros). Utiliza-se o verbo na voz ativa, na terceira pessoa do singular ou primeira do plural.

O texto deve ser digitado em espaçamento simples e deve-se evitar o

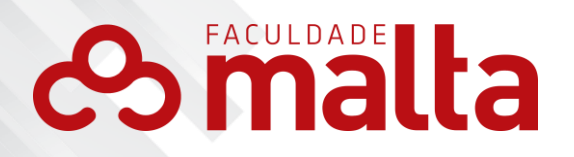

uso de citações bibliográficas, devendo conter no mínimo 150 e no máximo 500 palavras (exceto para artigos, que devem conter entre 100 e 250 palavras).

19

As palavras-chave (em número de 3 a 5) devem figurar logo abaixo do resumo, antecedidas da expressão "Palavras-chave:" separadas entre si por ponto e finalizadas também por ponto.

Evite:

- a) símbolos e contrações que não sejam de uso corrente;
- b) citações bibliográficas;
- c) fórmulas, equações, diagramas, etc., que não sejam absolutamente necessários; quando seu emprego for imprescindível, defini-los na primeira vez que aparecerem.

Consulte o modelo de resumo no APÊNDICE G.

#### <span id="page-19-0"></span>**4.2.9 Resumo em língua estrangeira**

É obrigatório e se caracteriza pela versão do resumo em língua vernácula para outro idioma. No Faculdade Malta apenas aceitam-se resumos nos seguintes idiomas: Inglês (Abstract), Francês (Résumé), ou Espanhol (Resumen). Também devem ser informadas as palavras-chave no idioma do resumo: em inglês, (*keywords)*; em espanhol, (*palavras-claveI*)*;* em francês (*mots*-*clés*)*.*

O resumo em língua estrangeira segue o mesmo padrão de formatação do resumo em língua vernácula, cujo modelo pode ser visualizado no APÊNDICE G.

#### <span id="page-19-1"></span>**4.2.10 Lista de ilustrações**

É opcional e deve ser elaborada de acordo com sua ordem de apresentação no corpo do trabalho. Trata-se da relação de quadros, gráficos, mapas, fotografias, esquemas, organogramas, entre outros. Cada item deve ser precedido do seu nome específico e número da página, podendo ser feita uma lista única ou específica (listas separadas para cada tipo de ilustração fotos, quadros, etc.).

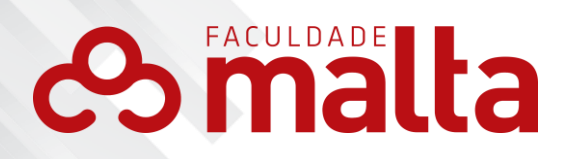

Seguem abaixo algumas orientações para a construção da lista de ilustrações:

20

- a) deve ser posicionada em página distinta, depois do resumo em língua estrangeira;
- b) o título é centralizado, em negrito e letras maiúsculas;
- c) dois espaços simples separam o título da lista em si;
- d) espaçamento simples no interior da lista;
- e) escreve-se o tipo de ilustração (Figura, Foto, etc.) em letras minúsculas (inicial maiúscula), seguido de sua numeração de ocorrência no texto, seguido de travessão e de uma sequência de pontos que encontram a margem direita da página;
- f) na margem direita coloca-se o número da página onde está localizada a ilustração.

Consulte o modelo de lista de ilustrações no APÊNDICE H.

#### <span id="page-20-0"></span>**4.2.11 Lista de tabelas**

A lista de tabelas é um elemento opcional, elaborada a partir da ordem em que as tabelas aparecem nos textos. Para a elaboração desta lista, seguem-se os seguintes passos:

- a) é posicionada após a lista de ilustrações, em folha distinta;
- b) título centralizado, letras maiúsculas e em negrito;
- c) dois espaços simples separam o título da lista em si;
- d) espaçamento simples no interior da lista;
- e) na margem esquerda, escreve-se a palavra "Tabela" e seu correspondente numérico de ocorrência no texto, seguido de travessão e de uma sequência de pontos que encontram a margem direita da página;
- f) na margem direita coloca-se o número da página onde está localizada a tabela.

Consulte o modelo de lista de tabelas no APÊNDICE I.

#### <span id="page-20-1"></span>**4.2.12 Lista de abreviaturas/siglas**

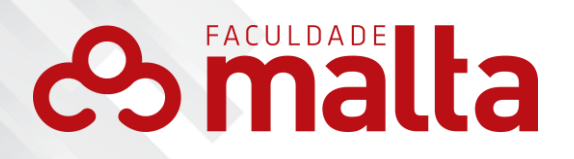

Esta lista é opcional. Constitui-se em uma relação alfabética de abreviaturas e siglas utilizadas no trabalho, seguidas das palavras ou expressões escritas por extenso. Recomenda-se uma lista para abreviaturas e outra para siglas, se houver, e evite traduções. Abaixo algumas orientações:

21

- a) a lista de abreviaturas/siglas aparece após a lista de tabelas, em folha distinta;
- b) título centralizado com letras em negrito e maiúsculas;
- c) dois espaços simples separam o título da lista em si;
- d) espaçamento simples no interior da lista;

e) as abreviações e/ou siglas são alinhadas à margem esquerda. Consulte o modelo de lista de abreviaturas e siglas no APÊNDICE J.

#### <span id="page-21-0"></span>**4.2.13 Lista de símbolos**

Trata-se de um elemento opcional, onde se faz uma relação dos símbolos apresentados no trabalho, juntamente com seus significados, seguindo a ordem apresentada no texto. Elabora-se a lista de símbolos da seguinte maneira:

- a) após a lista de abreviaturas e/ou siglas;
- b) o título é centralizado com letras maiúsculas e em negrito;
- c) dois espaços simples separam o título da lista em si;
- d) espaçamento simples no interior da lista;
- e) os símbolos são alinhados à margem esquerda;
- O modelo de lista de símbolos é o mesmo apresentado no APÊNDICE J.

#### <span id="page-21-1"></span>**4.2.14 Sumário**

É um elemento obrigatório. É a enumeração dos capítulos, seções ou partes do trabalho, na ordem em que aparecem no corpo do texto, acompanhados pelos respectivos números das páginas.

O sumário deve aparecer em folha distinta, como último elemento pré-

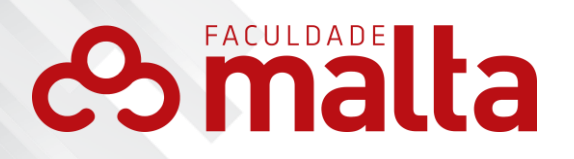

textual. De acordo com a ABNT (NBR 6027:2012), as regras de apresentação gráfica do sumário são:

a) a palavra sumário deve ser centralizada, escrita em maiúsculo e em negrito;

22

- b) dois espaços simples separam o título "SUMÁRIO" dos títulos das seções;
- c) utilizar espaçamento 1,5 em todo o texto do sumário;
- d) os itens do sumário devem ser destacados pela apresentação tipográfica utilizada no texto, conforme as regras para a numeração progressiva;
- e) os elementos pré-textuais não devem constar no sumário;
- f) os indicativos de seções devem ser alinhados à esquerda, com parágrafos justificados;
- g) na margem direita coloca-se o número da página onde está localizada a seção, ligando-a por uma linha pontilhada. Consulte o modelo de lista de ilustrações no APÊNDICE L.

#### 4.3ELEMENTOS TEXTUAIS

Os elementos textuais compõem o conteúdo do trabalho e são constituídos de três partes fundamentais definidas pela ABNT (NBR 14724:2011): introdução, desenvolvimento e conclusão.

Em seguida, descrevemos mais claramente tais elementos.

#### <span id="page-22-0"></span>**4.3.1 Introdução**

A introdução é a parte inicial do texto em que devem constar os objetivos da pesquisa e os outros elementos necessários para situar o tema do trabalho. Nela, o assunto é apresentado como um todo, sem grandes detalhes. Trata-se de um recurso explicativo do autor para o leitor. Por isso, é importante que a introdução apresente a delimitação do assunto tratado, os objetivos da pesquisa, o problema, a justificativa e uma breve apresentação dos capítulos ou tópicos do trabalho.

A introdução trata-se de uma seção do trabalho, na qual deve figurar o indicativo numérico, conforme estabelece o item numeração progressiva da

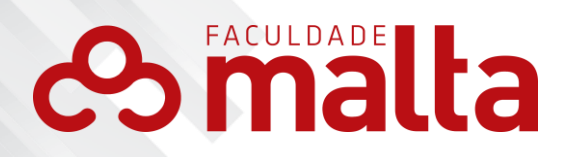

ABNT (NBR 6024:2012).

#### <span id="page-23-0"></span>**4.3.2 Desenvolvimento**

É a parte principal e mais extensa do texto que aborda a exposição ordenada e pormenorizada do assunto. Divide-se em seções e subseções, que variam em função da abordagem do tema e do método adotado.

23

Não existe um padrão definido para a estrutura do desenvolvimento, uma vez que a mesma depende muito da natureza do estudo e da lógica do próprio autor.

A expressão "Desenvolvimento" não deve aparecer no texto, mas apenas os seus capítulos (seções primárias) e suas subseções (seções secundárias, terciárias quaternárias, até as seções quinárias).

O referencial teórico, a metodologia e os resultados e discussões, (análise dos resultados), em regra, são as seções primárias observadas no corpo desta parte do trabalho.

#### <span id="page-23-1"></span>**4.3.3 Considerações finais**

Compõem a parte final do texto, na qual se apresentam conclusões ou considerações finais apoiadas no desenvolvimento do assunto. É uma espécie de recapitulação sintética dos resultados obtidos, podendo apresentar possíveis sugestões com base na discussão dos dados coletados.

A conclusão ou as considerações finais precisam ser correspondentes aos objetivos ou hipóteses do trabalho.

Obs.: As considerações finais, por se tratarem de um item dos elementos textuais (assim como a introdução), apresentam numeração progressiva.

4.4 ELEMENTOS PÓS-TEXTUAIS

Os elementos pós-textuais completam o trabalho e se constituem de: referências (elemento obrigatório); glossário (elemento opcional); apêndice(s) (elemento opcional); anexo(s) (elemento opcional); índice (elemento opcional). A seguir trataremos de cada elemento separadamente.

# **BEACULDADE LIB**

#### <span id="page-24-0"></span>**4.4.1 Referências**

Segundo a ABNT (NBR 6023:2018), as referências são um elemento obrigatório em todo trabalho de natureza científica. Todo o material utilizado como fonte de pesquisa deve ser devidamente listado nas referências.

24

Atenção: As referências incluem apenas a obras citadas ou referenciadas no corpo do trabalho. As obras que contribuíram para a elaboração do trabalho e que, porém, não foram citadas ou referenciadas, não entram na lista de referências.

Na relação das referências, deve-se observar:

- a) o título REFERÊNCIAS deve aparecer centralizado, em letras maiúsculas e sem numeração;
- b) o título referências deve estar separado da lista de referências por dois espaços simples;
- c) o alinhamento da lista de referências deve ser feito somente à margem esquerda do texto, em espaço simples e separadas entre si por dois espaços simples (equivalente a um espaço duplo);
- d) devem ser apresentadas no tamanho 12 e com a mesma fonte utilizada no corpo do trabalho: Arial.
- e) o nome de um autor citado sucessivamente em diferentes obras, na mesma página, deve ser substituído por um traço sublinear equivalente a seis espaços e ponto ( \_.).
- f) o recurso tipográfico (negrito), utilizado para destacar o título, deve ser uniforme em todas as referências de um mesmo documento. Isto não é válido para as obras sem indicação de autoria, pois elemento de entrada é o próprio título, já destacado pelo uso de letras maiúsculas na primeira palavra, com exclusão de artigos e palavras monossilábicas.

Lembre-se de que todos os documentos utilizados e citados no trabalho, inclusive a epígrafe, devem figurar na lista de referências.

Os elementos essenciais das referências são: autor(es), título, edição,

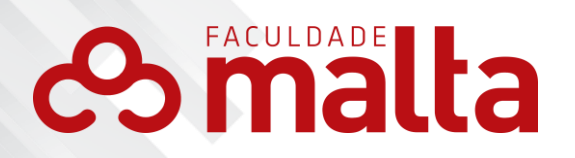

local, editora e data de publicação. No entanto, há variações e complementos específicos para cada modelo.

25

Consulte o modelo de lista de referências no APÊNDICE M.

### <span id="page-25-0"></span>**4.4.2 Glossário**

O glossário se configura como um elemento opcional, constituído por uma relação de termos/palavras usados na pesquisa, seguido de seus significados precedidos por dois pontos. Deve ser apresentado em ordem alfabética.

O glossário deve ser disposto em página distinta, com título centralizado, em letras maiúsculas negritadas e em página numerada. Separase o título "GLOSSÁRIO" dos itens listados por dois espaços simples.

As palavras e significados apresentados no glossário são escritos em texto com espaçamento simples.

Consulte o exemplo no APÊNDICE N.

#### <span id="page-25-1"></span>**4.4.3 Apêndice**

O apêndice é também um elemento opcional. Caracteriza-se por documentos elaborados pelo autor a fim de completar a sua argumentação, tais como: questionários, entrevistas, roteiros, decupagem de entrevistas, entre outros.

Os apêndices possuem a seguinte apresentação gráfica:

- a) antes de iniciar os apêndices, escreve-se o título APÊNDICES em folha distinta;
- b) cada apêndice é identificado em folha distinta por um título em letras maiúsculas, seguido por travessão e nome do documento.
- c) o título é escrito em espaçamento simples, centralizado e sem pontuação

d) quando esgotadas as 23 letras do alfabeto, usam-se letras dobradas (AA). Exemplos:

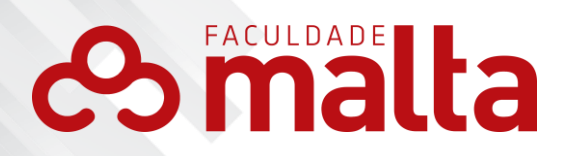

APÊNDICE A – Questionário aplicado na empresa Colchões e Cia APÊNDICE AA – Transcrição de entrevistas aplicadas a mulheres com HIV

26

A título de maior esclarecimento, verifique como foram reunidos os apêndices deste manual, ao fim do documento.

#### <span id="page-26-0"></span>**4.4.4 Anexo**

O anexo se refere a um texto ou documento não elaborado pelo autor, que serve de fundamentação, comprovação ou ilustração, tais como cartas históricas, leis, decretos, entre outros.

É um elemento opcional e só deve ser incluído quando for imprescindível. Os títulos de anexos devem ser identificados por palavras em caixa alta, seguida de travessão e pelos respectivos títulos escritos em espaçamento simples e alinhamento centralizado.

Excepcionalmente, utilizam-se letras maiúsculas dobradas, na identificação dos anexos, quando esgotadas as 23 letras do alfabeto.

Exemplos:

ANEXO A – Representação gráfica dos usuários de TV em SANTA MARIA (DF) ANEXO B – Lei Maria da Penha nº 11.340, de 7 de agosto de 2006

#### <span id="page-26-1"></span>**4.4.5 Índice**

O índice é um elemento opcional que se constitui por uma lista de palavras ou frases, normalmente ordenadas alfabeticamente, e que remetem às informações contidas no texto. Deve ser impresso no final do documento, com paginação consecutiva ou em volume separado.

#### <span id="page-26-2"></span>**5 CITAÇÃO**

De acordo com a ABNT (NBR 10520:2023, p. 1), citação é a "Menção

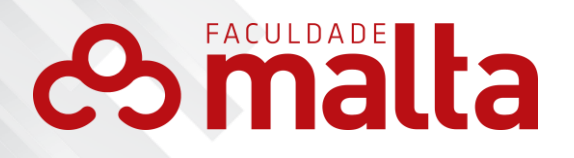

de uma informação extraída de outra fonte". A citação é utilizada, comumente, para esclarecer, ilustrar ou fundamentar um determinado assunto, devendo garantir respeito à ideia do autor.

27

Neste manual, recomenda-se o sistema de citação Autor-Data, em que a indicação de autoria do documento/fonte é feita pelo sobrenome da pessoa ou pelo nome por extenso da entidade ou, se anônimos ambos, pelo título da publicação. Ao sobrenome do autor/entidade/título, segue-se o ano da publicação.

Caso a autoria seja colocada no fim da citação, entre parênteses, o ponto final deve ser colocado antes e após o fechamento dos parênteses.

Em todas as citações diretas deve-se indicar a página da obra consultada, após o ano de publicação. A única exceção é para documentos disponíveis em meio eletrônico ou internet que não tenham a indicação da paginação e nesse caso utiliza- se a sigla "n.p.".

As citações se classificam em: citação direta, indireta e citação de citação.

## 5.1 CITAÇÃO DIRETA

É a citação literal de um texto, ou de parte dele, em que se conserva a grafia, a pontuação, ou seja, a forma original do que foi escrito pelo autor. A citação literal (ou direta) pode ser curta (com até três linhas) ou longa (com mais de três linhas). Nas citações diretas, a indicação da(s) página(s) consultada(s) é obrigatória.

#### <span id="page-27-0"></span>**5.1.1 Citação curta**

A citação curta dever ser transcrita entre aspas duplas, com a mesma fonte e tamanho de letra utilizada no texto. Em citações que no decorrer da frase contenham palavras entre aspas, essas são substituídas por aspas simples. Ex.: 'narrativas'.

Exemplos de citação curta:

a) autoria mencionada no texto:

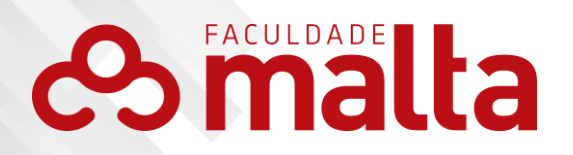

De acordo com Giddens (2002, p. 167), "A terapia é um sistema especializado profundamente imbricado no projeto reflexivo do eu, ou seja, um fenômeno da modernidade."

28

b) Autoria mencionada ao fim do texto:

"A terapia é um sistema especializado profundamente imbricado no projeto reflexivo do eu, ou seja, um fenômeno da modernidade." (GIDDENS, 2002, p. 167).

Obs.: Quando a autoria aparecer ao fim da citação direta, o ponto final é colocado após a última palavra do texto e antes das aspas. Também se insere ponto final após os parênteses.

#### <span id="page-28-0"></span>**5.1.2 Citação longa**

A citação direta longa deve apresentar um recuo de 4 cm da margem esquerda, justificada, com fonte tamanho 10, espaçamento simples e sem aspas.

O ponto final deve ser colocado tanto no final da citação como após a autoria.

Tanto o parágrafo anterior à citação quanto o posterior devem ser separados por um espaço de entrelinhas 1,5.

Não se recomenda a utilização de citação imediatamente antes ou após um título de sessão, mas caso ocorra, ela deve ser separada desse texto por um espaço de 1,5 entrelinhas.

As citações longas, a exemplo das citações curtas, podem ter a autoria mencionada no texto, antes do recuo de 4 cm. Neste caso, um espaço de 1,5 entrelinhas separa a autoria da citação em si, conforme pode ser visto no exemplo a seguir:

Segundo Silva (2011, p.11):

Ação em si não deve ser nociva; o mal não pode ser um meio para se produzir um efeito bom, ou seja, os fins não justificam os meios; o efeito danoso não é desejado, mas simplesmente permitido ou tolerado; a boa ação deve ser executada, pois seus benefícios superam os malefícios.

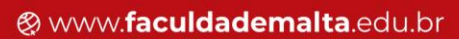

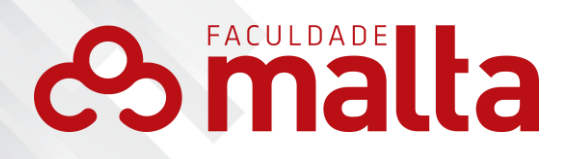

As citações longas também podem aparecer com a autoria citada entre parênteses, ao final do texto, como no exemplo a seguir:

> Ação em si não deve ser nociva; o mal não pode ser um meio para se produzir um efeito bom, ou seja, os fins não justificam os meios; o efeito danoso não é desejado, mas simplesmente permitido ou tolerado; a boa ação deve ser executada, pois seus benefícios superam os malefícios. (SILVA, 2011, p.11).

29

#### 5.2 CITAÇÃO INDIRETA

Trata-se de um texto redigido pelo autor do trabalho com base nas ideias de outro autor. O autor do trabalho deve ter o cuidado de reproduzir o texto com o sentido do texto original, entretanto, com outras palavras. A citação indireta pode aparecer na forma de paráfrase ou de condensação. Nas citações indiretas, a indicação da(s) página(s) consultada(s) é opcional.

Oude página. Obs: Documentos não paginados, tais como documentos eletrônicos, devem receber a inscrição n.p. (indicativo de não paginado) nos locais de indicação

Exemplo:

Segundo o art. 5º da Constituição Federal, todos são iguais perante a lei, Segundo o art. 5º da Constituição Federal, todos são iguais perante a lei, sem distinção. Através do documento, garante-se aos brasileiros e aos sem distinção. Através do documento, garante-se aos brasileiros e aos estrangeiros que moram no País a inviolabilidade do direito à vida, à liberdade, à estrangeiros que moram no País a inviolabilidade do direito à vida, à liberdade, à igualdade, à segurança e à propriedade. (BRASIL, 1988). igualdade, à segurança e à propriedade. (BRASIL, 1988, n.p.).

#### <span id="page-29-0"></span>**5.2.1 Paráfrase**

A paráfrase se caracteriza pela utilização da ideia de um texto com as palavras do autor do trabalho. Deve-se manter, aproximadamente, o mesmo tamanho da citação original.

Para esse tipo citação, observa-se o seguinte: a escrita é feita sem

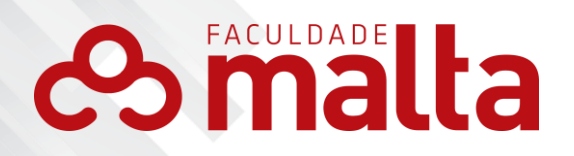

aspas, com o mesmo tipo e tamanho de letra utilizado no texto; a indicação das páginas é opcional e o ponto final é colocado antes e após a indicação da autoria.

30

Um exemplo de paráfrase:

Esse homem que vive na menoridade, sendo governado por tudo e por todos, tendo a sua dignidade diminuída como ser racional moral, precisa tão somente de liberdade para que se possa novamente aprender a pensar por si só, sem qualquer governo. (KANT, 2012).

#### <span id="page-30-0"></span>**5.2.2 Condensação**

A condensação é a síntese de um texto longo, de um capítulo ou de uma seção, sem a alteração da ideia do autor. A escrita segue a forma do texto, sem aspas, com indicação de autoria e a indicação de páginas é opcional.

Para Stuart Hall (2006), o sujeito tem história. Desse modo, ele aborda os estágios de uma dada versão de sujeito que emergiu na idade moderna, como se tornou "centrado" nos discursos e práticas que moldaram as sociedades modernas, como adquiriu uma definição mais sociológica ou interativa e como vai sendo descentrado na modernidade tardia.

#### 5.3 CITAÇÃO DE CITAÇÃO

É a menção de parte de um documento que não pode ser consultado, mas do qual se tomou conhecimento por citação em outro trabalho. (NBR 10520:2023). Esse tipo de citação apenas é recomendado em caso de impossibilidade de acesso ao original, como documentos muito antigos ou que ofereçam dificuldades linguísticas. Neste manual, adota-se a expressão latina "apud" (sem grafia itálica) após a indicação da fonte consultada.

A obra consultada dever ser indicada na lista das referências e a original, a qual não se teve acesso, deve ser mencionada em nota de rodapé ou em forma de explicação. Observe os exemplos a seguir:

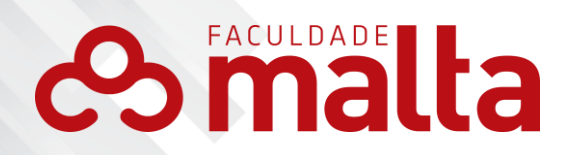

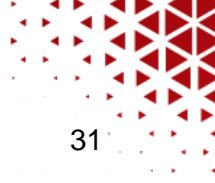

No texto:

Segundo Fernandes<sup>1</sup> (1972, p.123 apud DEL-CAMPO, 2005, p. 137), "Somente a mãe, estando alterada por condições pessoais, pode ser o sujeito ativo do delito do infanticídio."

No rodapé:

<sup>1</sup> FERNADES, P. S. L. Aborto e infanticídio. São Paulo: Sugestões Literárias, 1972.

No texto:

"Somente a mãe, estando alterada por condições pessoais, pode ser o sujeito ativo do delito do infanticídio." (FERNANDES<sup>1</sup>, 1972, p.123 apud DEL-CAMPO, 2005, p. 137).

No rodapé:

<sup>1</sup>FERNADES, P. S. L. **Aborto e infanticídio***.* São Paulo: Sugestões Literárias, 1972.

Ou

No texto:

Segundo Fernandes<sup>1</sup> (1972 apud DEL-CAMPO, 2005), quando a mãe se apresenta em estando alterado por condições pessoais, ela pode ser considerada um sujeito ativo do delito de infanticídio.

No rodapé:

1 FERNADES, P. S. L. **Aborto e infanticídio***.* São Paulo: Sugestões Literárias, 1972.

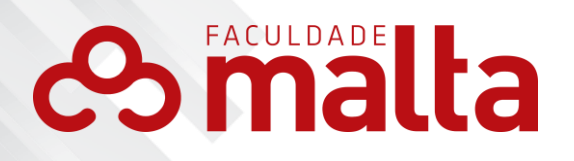

#### 5.4 SUPRESSÕES, COMENTÁRIOS, DESTAQUES E SIC

O autor do trabalho pode suprimir ou fazer omissões de parte de uma citação, quando isto for necessário. Ele também pode fazer comentários ou dar destaque a uma parte da citação (negrito, sublinhado ou itálico).

32

A indicação de supressão é feita com a utilização de reticências entre colchetes [...], tal como no exemplo a seguir:

"Vivemos num mundo em que gênero é uma relação social constituinte e também uma relação de dominação [...]. Por outro lado, a existência das relações de gênero nos ajuda a ordenar e a entender os fatos da existência humana." (FLAX, 1996, p. 241).

Quando se utiliza uma citação com alguma expressão destacada pelo autor do texto, ou seja, caso o destaque já faça parte da obra consultada, escreve-se "grifo do autor", entre parênteses, após a indicação da autoria e da paginação.

"[...] buscavam explicar o **desempenho** do indivíduo nas organizações." (FICHT, 2004, p. 26, grifo do autor).

Se o autor do trabalho desejar enfatizar trechos de uma citação, ele deve destacá-los indicando essa alteração. Para isso, deve-se utilizar a expressão "grifo nosso", entre parênteses.

"O texto pode ser concebido como resultado **parcial** de nossa atividade comunicativa, que compreende processos e estratégias que têm lugar na mente humana, e que são postos em ação em situações concretas de interação." (KOCH, 2005, p. 26, grifo nosso).

Se o texto original contiver algo a ser corrigido, como um problema de ortografia, coloca-se entre parênteses a palavra (*sic*) para indicar que o original foi fielmente reproduzido. *Sic* pode ser traduzido do latim por "assim" e em

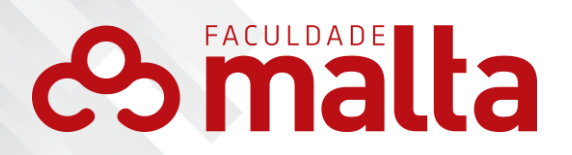

uma citação assume o significado de "assim como no original".

O entrevistado considerou alto o aumento do custo de produção, conforme o trecho a seguir: "O custo sobre a compra de matéria-prima para a produção de oito quilos do alimento pesquisado aumentou dez real (sic)".

33

#### 5.5REGRAS DE APRESENTAÇÃO DAS CITAÇÕES

As citações podem ser apresentadas em duas formas distintas: na sentença ou pós-sentença.

#### <span id="page-33-0"></span>**5.5.1 Citação na sentença**

Caracteriza-se por mencionar, na sentença, a autoria, o ano e a página do documento consultado. Neste caso, a autoria é indicada em letras maiúsculas e minúsculas, enquanto a data e as páginas do documento consultado ficam entre parênteses, separadas por vírgula, conforme o modelo a seguir:

Segundo Todorov (2011, p. 9), as experiências estéticas "conduzem a um estado de plenitude, nos dão um sentimento de realização e graças a ela nossa existência não decorre em vão."

#### <span id="page-33-1"></span>**5.5.2 Citação pós-sentença**

A citação pós-sentença é aquela que traz as informações do documento consultado após o trecho literal ou o texto em paráfrase.

a) no caso de ser uma citação indireta pós-sentença, as informações de autor e ano do documento consultado são mencionados depois do trecho literal, retirado da obra consultada:

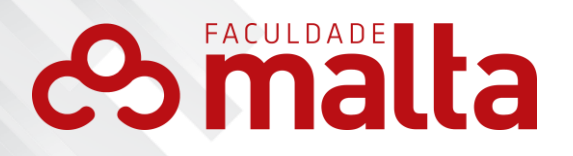

Os efeitos desses tipos de intervenção, de forma geral, parecem maiores e mais generalizáveis em comparação aos treinos cognitivos. (DIAMOND; LEE, 2011).

34

b) no caso de uma citação direta pós-sentença, deve-se fazer a indicação do autor em letras maiúsculas entre parênteses, seguida da data e da(s) página(s), separadas por vírgula:

"A população livre pobre, em sua maior parte identificada como mestiça pelos recenseadores da época, tornava-se majoritária, durante o século XIX, principalmente por causa da libertação". (CASTRO, 1989, p.90).

#### 5.6 NOTAS DE RODAPÉ

São notas que servem para complementar ou esclarecer informações, ficando situadas ao pé das páginas, indicadas por algarismos arábicos. Devem ser digitadas dentro das margens, em fonte menor (recomenda-se o tamanho 10). Estas deverão ser separadas por um espaço de entrelinhas simples.

As notas são separadas do texto por um traço contínuo de 5 cm. Devem ser alinhadas, a partir da segunda linha da mesma nota, abaixo da primeira letra da primeira palavra, de forma a destacar o expoente, e sem espaço entre elas.

Quando a nota de rodapé possuir mais de uma linha, a segunda linha deve sempre iniciar embaixo da primeira palavra, deixando o número isolado para facilitar a sua identificação.

Podem ser usadas notas de rodapé tanto para notas explicativas como para referências.

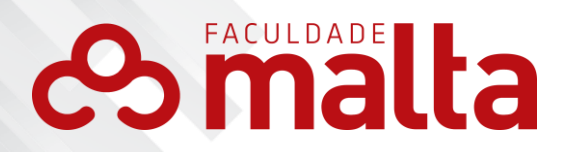

<sup>1</sup>Veja-se com exemplo desse tipo de abordagem o estudo de Netz (1976).  $2$  Encontramos esse tipo de perspectiva na  $2<sup>a</sup>$  parte do verbete referido na nota anterior, em grande parte do estudo de Rahner (1962).

35

#### <span id="page-35-0"></span>**5.6.1 Notas de referência**

A primeira citação de uma obra requer, obrigatoriamente, sua referência completa em nota de rodapé, como demonstrado no exemplo abaixo.

<sup>1</sup>FARIA, J. E. (Org.). **Direitos humanos, direitos sociais e justiça**. São Paulo: Malheiros, 1994.

As citações subsequentes podem ser referenciadas de forma abreviada, utilizando-se expressões a fim de evitar repetição de títulos e autores, em nota de rodapé:

São elas:

a) Idem ou Id. – mesmo autor:

É usada para substituir o nome, quando se tratar de citação de diferentes obras do mesmo autor.

No texto:

Nesse sentido, Hegel junto com Kant, "São considerados filósofos radicalmente opostos ao utilitarismo", conclui Rawls $^{\rm 1}$ .

Para Rawls, a pessoa, na sua abstração, possui dois poderes morais inerentes à sua personalidade: "A capacidade de ter um efetivo senso de justiça e de perseguir uma particular concepção de bem".<sup>2</sup>

<sup>1</sup>RAWLS, J. **Lectures on the history of moral philosophy.** Cambridge: Havard University, 2000. p.343. 2 Id., 2001, p.158.
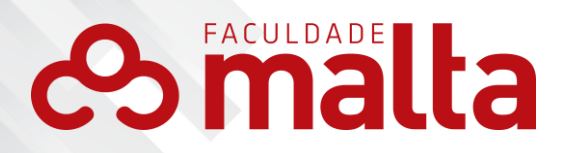

b) Ibidem ou Ibid. – na mesma obra:

É usada quando se fizerem várias citações de um mesmo documento, variando apenas a paginação no texto:

36

Para tanto, é necessário abordar a doutrina da virtude definida pelo filósofo crítico como uma parte da doutrina geral dos deveres<sup>1</sup>. Em seguida, pretende-se buscar apreender o conceito de imperativo categórico como a forma fundamental do dever-ser interno, ou seja, uma liberdade interna de escolha.<sup>2</sup>

No rodapé:

<sup>1</sup>KANT, I. **A metafísica dos costumes.** Tradução: Edson Bini. Bauru: Edipro, 2003. p.224. <sup>2</sup>Ibid., p. 263.

c) Opus citatum, opere citato, ou op. cit. – na mesma obra citada:

É usada em seguida ao nome do autor, referindo-se à obra citada anteriormente, na mesma página, quando houver intercalação de outras notas.

No texto:

"É uma aplicação da teoria da reparação equitativa do dano causado por iniciativa alheia".<sup>1</sup>A administração pública não pode escusar de indenizar eventuais prejuízos causados aos administradores.

De acordo com Lamprecht (1962) despertou controvérsia por seus métodos interdisciplinares [...].

intercorrente estiver dentro das previsões das partes, no ato de contratar, não há José Cretella Júnior<sup>2</sup>, ao dizer que "Se a medida do poder público possibilidade de indenização".

<sup>1</sup>CRETELLA JÚNIOR, 2000, p.37.

<sup>2</sup>LAMPRECHT, 1962, p. 20.

<sup>3</sup>CRETELLA JÚNIOR, op. cit., p.216.

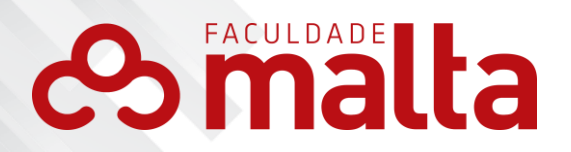

# **6 ELABORAÇÃO DE REFERÊNCIAS**

As referências são um conjunto padronizado de elementos descritivos (essenciais e/ou complementares) que identificam um documento impresso, manuscrito, audiovisual, sonoro, eletrônico, entre outros. (ABNT NBR 6023:2018).

37

#### 6.1ELEMENTOS ESSENCIAIS

São as informações indispensáveis para referenciar um documento e podem ser encontradas na própria obra referenciada. Os elementos essenciais são: autor(es), título, edição, local, editora e data de publicação. A seguir, são apresentados todos os elementos essenciais à identificação de um documento.

#### **6.1.1 Autoria**

Refere-se à(s) pessoa(s) responsável(eis) pelo trabalho artístico ou intelectual, podendo ser um autor(es), coordenador(es), organizador(es) da obra, ou uma instituição. Insere-se, inicialmente, o último sobrenome do autor, em maiúsculas, seguido pelos outros nomes abreviados.

a) 1 a 3 autores: São indicados todos os nomes:

Sobrenome. Vírgula. Iniciais do(s) prenome(s), precedidas de ponto. Ponto e vírgula separando o(s) outro(s) nome(s).

```
FERREIRA, S. L.; REZENDE, G. J.; ASSUNÇÃO, A. L. 
MARCONI, M. A.; LAKATOS, E. M.
```
b) mais de 3 autores: Indica-se o primeiro nome, seguido da expressão "et al.":

Sobrenome do primeiro autor. Vírgula. Iniciais do(s) prenome(s)

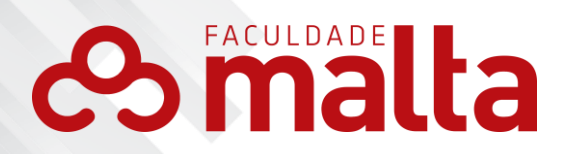

precedidas de ponto. Expressão "et al."

OLIVEIRA, R. C. et al.

c) Sem autor: Se a obra não apresentar indicação de autoria, deve-se dar entrada à referência pelo título da publicação: 38

Nome da primeira palavra/expressão em maiúsculo, seguido do restante do título em minúsculo. Ponto.

Obs. Se o título iniciar por artigo (definido ou indefinido), ou monossílabo, este deve ser incluído na indicação da fonte.

Na lista de referências:

A FLOR Prometida. **Folha de S. Paulo**, São Paulo, p. 4, 2 abr. 1995.

No texto:

"E eles disseram 'globalização', e soubemos que era assim que chamavam a ordem absurda em que dinheiro é a única pátria à qual se serve e as fronteiras se diluem, não pela fraternidade, mas pelo sangramento que engorda poderosos sem nacionalidade". (A FLOR..., 1995, p. 4).

> d) coletâneas (obras que têm compilador, coordenador, editor, organizador ou outras funções editoriais):

Sobrenome. Vírgula. Iniciais do(s) prenome(s). Ponto e vírgula separando o(s) outro(s) nome(s). Entre parênteses, a abreviatura no singular da função editorial. Ponto.

# FERREIRA, L. P. (Org.).

MARCONDES, E.; LIMA, I. N. de (Coord.).

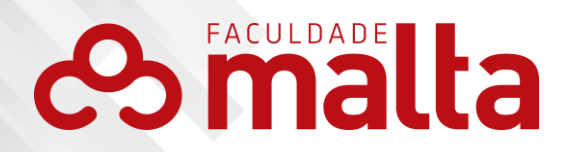

e) autor institucional (sociedades; instituições de ensino, artística e cultural; eventos científicos; órgãos governamentais; outras):

39

Nome da jurisdição geográfica ou nome do órgão superior. Ponto. Nome da entidade de denominação genérica, por extenso. Ponto.

BRASIL. Supremo Tribunal Federal. BRASIL. Tribunal Regional Federal (3ª Região). RIO DE JANEIRO (Estado). Secretaria de Saúde. GOIÂNIA (Município). Secretaria da Fazenda.

Nome da entidade com administração independente. Ponto.

INSTITUTO ETHOS.

INSTITUTO BRASILEIRO DE GEOGRAFIA E ESTATÍSTICA.

Nome da entidade com administração independente (quando houver mais de uma com o mesmo nome). Entre parênteses, o nome geográfico diferenciando a duplicidade do nome. Ponto.

INSTITUTO ESTADUAL DE FLORESTAS (Minas Gerais).

INSTITUTO ESTADUAL DE FLORESTAS (Amapá).

Nome(s) de evento(s) científico. Vírgula. Número do evento em algarismo arábico e ponto. Vírgula. Ano da realização. Vírgula. Cidade da realização. Ponto.

CONGRESSO BRASILEIRO DE CIÊNCIAS DA COMUNICAÇÃO, 38., 2015, Rio de Janeiro.

CONGRESSO BRASILEIRO DE DIREITO ADMINISTRATIVO, 29., 2015, Goiânia.

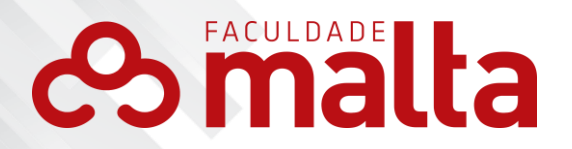

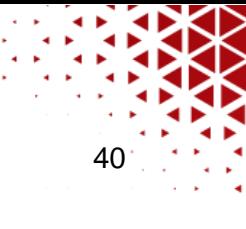

#### 6.1.1.1 Particularidades dos sobrenomes

a) sobrenomes que indicam parentesco (Júnior, Neto, Sobrinho): A entrada é feita pelo último sobrenome seguido do grau de parentesco:

MORAIS JÚNIOR, P. F.

MIRANDA NETO, P. A.

b) sobrenomes separados por hífen ou ligados por "e" não são separados:

# ROQUETE-PINTO, E.

CRUZ E SOUZA, A. F.

c) sobrenomes com prefixos: Não se separa o sobrenome do prefixo:

DE MORAIS, A. A. F. VAN DYJK, T. A.

# **6.1.2 Título**

Deve ser reproduzido conforme o título da obra e deve ser grafado em negrito:

a) título e subtítulo de uma publicação completa:

- − O título deve ser grafado em negrito;
- − Separar o título do subtítulo por dois pontos;
- − O subtítulo não deve ser grafado em negrito.

Título da obra em negrito, seguido por dois pontos e subtítulo não grafado em negrito. Ponto.

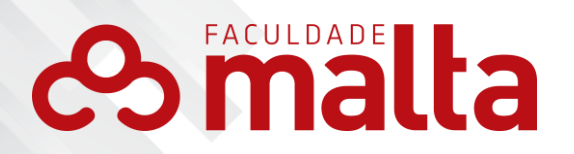

**Metodologia do trabalho acadêmico:** procedimentos básicos, pesquisa bibliográfica, projeto e relatório, publicações e trabalhos científicos.

41

- b) título de uma publicação periódica (em série):
	- − Deve ser grafado em negrito;
	- − Deve ser escrito por extenso;
	- − Apenas a primeira palavra do título é escrita em tipo maiúsculo;
	- − Se o nome é genérico, deve-se acrescentar a preposição "da" ou "de", mais o nome da entidade autora/editora.

Título do periódico em negrito, com iniciais maiúsculas. Usam-se minúsculas no caso de o título possuir artigo ou preposição. Vírgula.

# **Revista Brasileira de Enfermagem, Veja,**

Título genérico do periódico, acrescido da preposição "da" ou "do" entre colchetes, mais o nome da entidade autora, em negrito. Vírgula.

**Diário Oficial [da] República Federativa do Brasil, Boletim Estatístico [do] Superior Tribunal de Justiça,**

#### **6.1.3 Edição**

A edição de uma obra indica quantas vezes ela foi publicada. Sua indicação é feita a partir da segunda edição e na língua do documento

Número da edição. Ponto. Abreviatura da palavra editora, em idioma original, iniciando-se com letra minúscula.

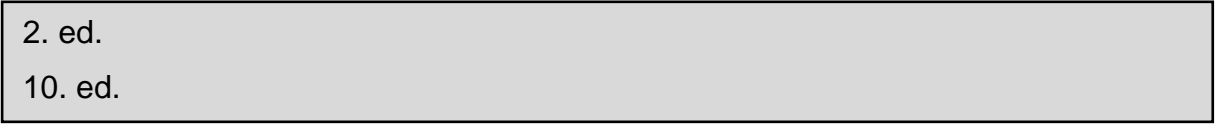

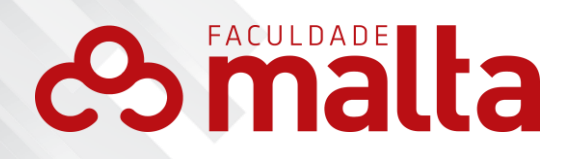

Indicam-se emendas e acréscimos à edição, de forma abreviada, conforme a seguir:

Número da edição. Ponto. Abreviatura da palavra editora, em idioma original, iniciando-se com letra minúscula. Ponto. Nome(s) da(s) emenda(s) e acréscimo(s) abreviados no idioma original.

42

3. ed. rev., atual. e aum.

#### **6.1.4 Local**

O nome do local (cidade) de publicação deve ser indicado tal como figura no documento. No caso de homônimos de cidades, acrescenta-se o nome do estado, do país etc.

Viço sa, AL; Viço sa, MG; Viço sa, RJ.

Quando houver mais de um local para uma só editora, indica-se o primeiro ou o mais destacado.

SWOKOWSKI, E. W.; FLORES, V. R. L. F.; MORENO, M. Q. **Cálculo de geometria analítica**. 2. ed. São Paulo: Makron Books do Brasil, 1994. 2 v.

Nota – Na obra: São Paulo – Rio de Janeiro – Lisboa – Bogotá – Buenos Aires – Guatemala – México – New York – San Juan – Santiago etc.

Quando a cidade não aparece no documento, mas pode ser identificada,

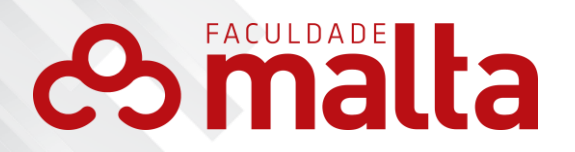

indica- se entre colchetes.

LAZZARINI NETO, S. **Cria e recria**. [São Paulo]: SDF Editores, 1994.

Não sendo possível determinar o local, utiliza-se a expressão *sine loco,* abreviada, entre colchetes [S.l.].

43

OS GRANDES clássicos das poesias líricas. [S.l.]: Ex Libris, 1981.

#### **6.1.5 Editora**

A editora/gravadora/produtora é responsável pela produção editorial de uma obra. O elemento editora, nas referências, se constitui do nome da editora.

Deve ser escrito tal como está no documento, suprimindo palavras que indicam a natureza jurídica ou comercial;

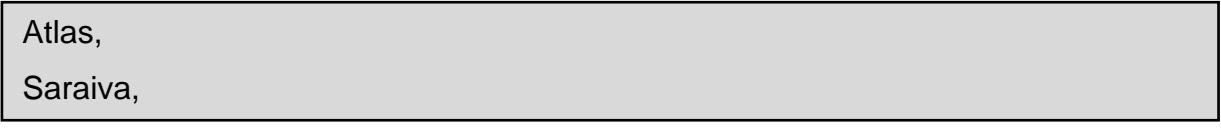

Se houver duas editoras, indique as duas em suas respectivas cidades, separadas por ponto e vírgula.

ALFONSO-GOLDFARB, A. M.; MAIA, C. A. (Coord.) **História da ciência**: o mapa do conhecimento. Rio de Janeiro: Expressão e Cultura; São Paulo: EDUSP, 1995. 968 p. (América 500 anos, 2).

Se o editor/editora não pode ser identificado(a), indica-se, entre colchetes, a expressão *sine nomine* entre colchetes [s.n].

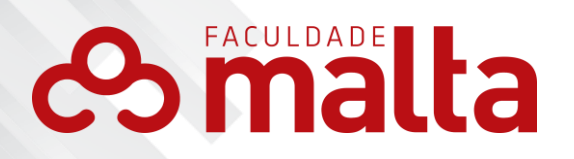

FRANCO, I. **Discursos**: de outubro de 1992 a agosto de 1993. Brasília, DF: [s.n.], 1993.

44

Caso ambos, local e editora, não possam ser identificados, indica-se, entre colchetes, as duas expressões abreviadas S.l. (Sem local/*Sine loco*) e s.n. (sem editor/*sine nomine*), entre colchetes e separadas por dois pontos.

GONÇALVES, F. B. **A história de Mirador**. [S.l.: s.n.], 1993.

#### **6.1.6 Data**

Em um documento ou periódico, a data/ano da publicação deve sempre ser apresentada em algarismo arábico e o mês, na grafia do idioma original: Documento com ano exato de publicação.

#### 2015.

Documento com ano incerto de publicação.

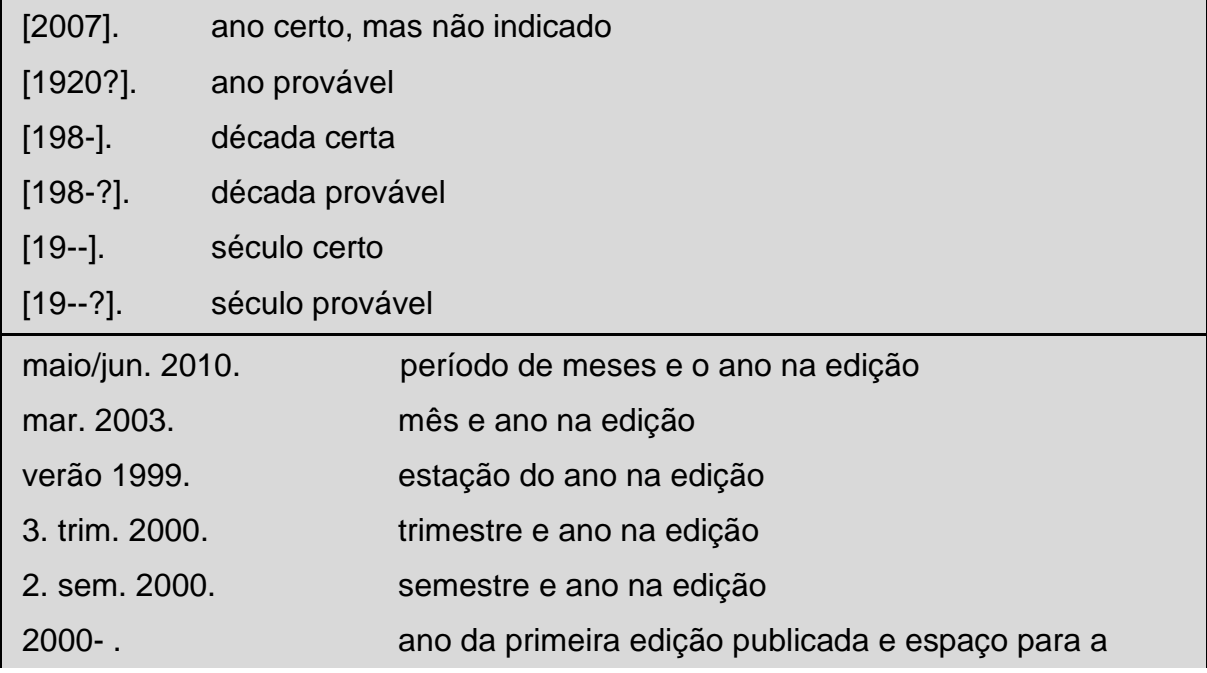

# **es malta**

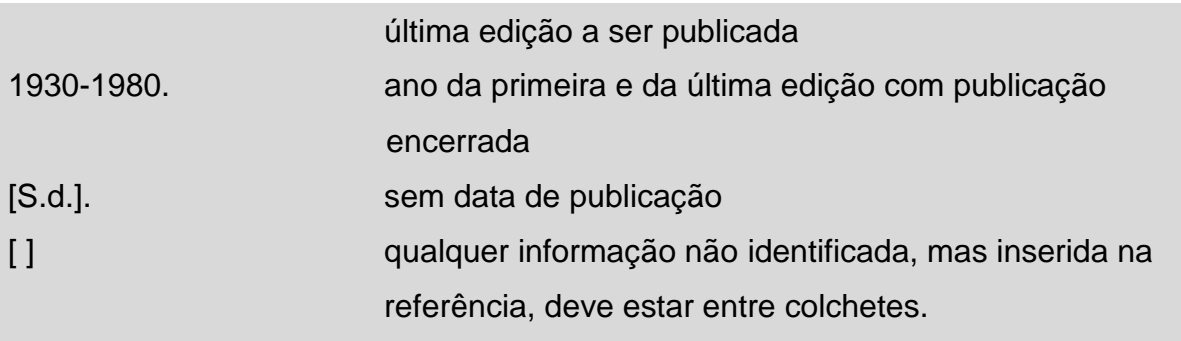

45

# 6.2 ELEMENTOS COMPLEMENTARES

Além dos elementos essenciais mencionados anteriormente, têm-se, na identificação de documentos, os elementos complementares, que compõem informações adicionais na identificação do documento. Os elementos complementares permitem melhor caracterização das obras referenciadas.

Obs: Ao optar por incluir elementos complementares, inclua-os em todas as referências da lista.

A seguir são apresentadas informações importantes no que se refere aos elementos complementares:

# **es malta**

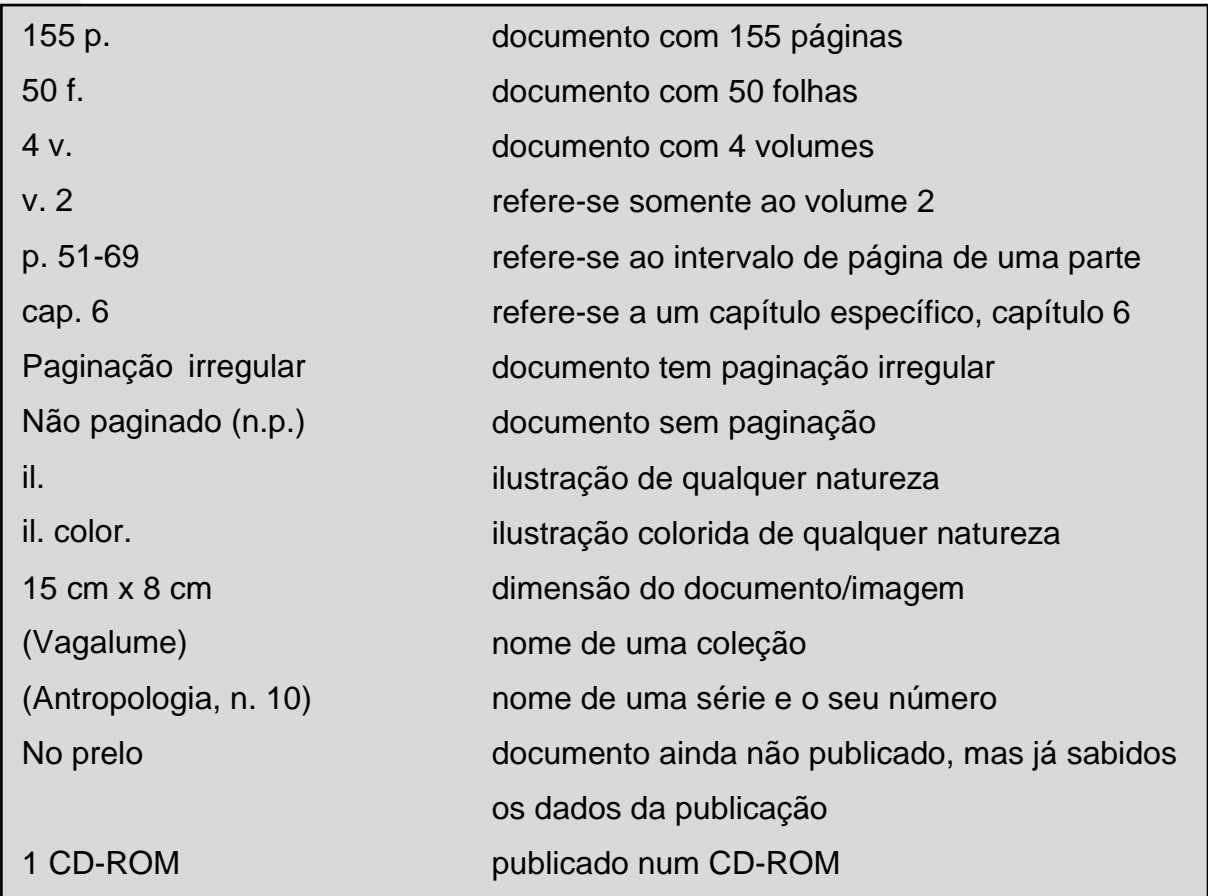

46

# **7 MODELOS DE REFERÊNCIA POR TIPO DE DOCUMENTO**

Os modelos de referência por tipo de documento, apresentados nesta seção, estão em conformidade com a ABNT (NBR 6023:2018), da Associação Brasileira de Normas Técnicas.

# 7.1 LIVRO NO TODO

a) obra em língua de origem:

LOURO, G. L. **Gênero, sexualidade e educação**. 3. ed. Petrópolis: Editora Vozes, 1999.

b) obra traduzida:

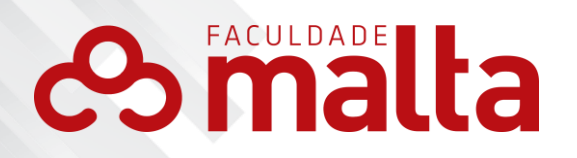

SANCHES, T. **O crime do colarinho branco.** Tradução: José Lopes. São Paulo: Saraiva, 2000.

47

- 7.2 LIVRO CAPÍTULO/VOLUME/COLEÇÃO/VERBETE
	- a) capítulo de livro:

KLEIN, C. J. A teologia liberal e a modernidade. In: HIGUET, E. A. (Org.). **Teologia e modernidade.** São Paulo: Fonte Editorial, 2005. p. 32-60.

b) obra em volume:

TOURINHO FILHO, F. C. **Processo penal.** 16. ed. rev. e atual. São Paulo: Saraiva, 1994. v. 4.

c) obra em coleção:

BAUM, L. F. **O mágico de Oz.** São Paulo: Zahar, 2013. (Coleção Clássico Zahar, v. 3).

d) verbete (dicionário):

CONTEMPORÂNEO. In: FERREIRA, A. B. H. **Aurélio século XXI:** o dicionárioda Língua Portuguesa. 3. ed. rev. e aum. Rio de Janeiro: Nova Fronteira, 1999. p. 203.

# 7.3 MONOGRAFIA/DISSERTAÇÃO/TESE/TRABALHOS ACADÊMICOS

a) monografia:

OLIVEIRA, J. W. de. **Gráficos de CUSUM ajustados ao risco para monitoramento de tempos de sobrevivência:** uma aplicação em dados de área médica. 2013. 48 f. Monografia (Graduação em Estatística) – Universidade Federal do Rio Grande do Norte, Natal, RN, 2013.

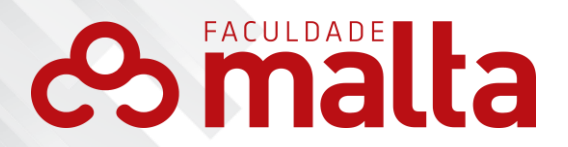

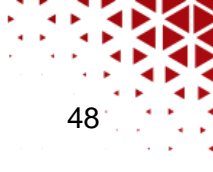

b) dissertação de mestrado:

MONTEIRO, J. M. B. **A educação pública de Brasília na década de 60.** 1998. 131f. Dissertação (Mestrado em Educação) – Universidade Católica de Brasília, Brasília, DF, 1988.

c) tese disponível na internet:

SILVA, L. T. da. **Contratos de aliança:** direito empresarial e ambiente corporativo. 2014. 264f. Tese (Doutorado em Direito Comercial) – Universidade de São Paulo, São Paulo, SP, 2014. Disponível em: <file:///C:/Users/user/Downloads/Tese\_Leonardo\_toledo\_da\_silva\_Versao\_Simpli f icada.pdf>. Acesso em: 17 abr. 2016.

Obs.: o 1º ano corresponde à data da defesa; o 2º ano corresponde à data da publicação do documento.

7.4 REVISTA (PERIÓDICO)

a) artigo e/ou matéria de um periódico:

SILVA, M. V. da. Alfabetização: sujeito e exclusão. **Universa**, Brasília, DF, v. 8, n. 2, p. 361-368, jun. 2000.

Ou

TOURINHO NETO, F. C. Dano ambiental. **Consulex**, Brasília, DF, ano 1, n. 1, p. 18-23, fev. 1997.

**Ou** 

COSTA, V. R. À margem da lei. **Em Pauta**, Rio de Janeiro, RJ, n. 12, p.131-148, 1998.

b) fascículo de suplemento:

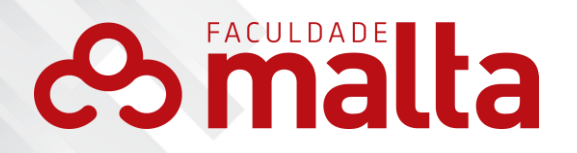

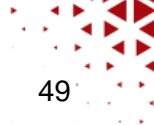

CESENA, F. H. Y.; XAVIER, H. T.; LUZ, P. L. da. Terapia hipolipemiante em situações especiais: hipotireodismo e hepatopatias. **Arquivos Brasileiros de Cardiologia**, São Paulo, SP, v. 85, p. 28-33, 2005. Suplemento 5.

c) artigo e/ou matéria de revista:

IOSCHPE, G. O amor constrói. Mas não ensina tabuada. **Veja,** São Paulo, ano 43, n. 10, p. 102-103, 10 maio 2010. Semanal.

d) periódico sem autoria:

CADERNOS SAÚDE COLETIVA. Rio de Janeiro: IESC/UFRJ, n. 42, 2006.

#### 7.5 ANAIS/RESUMOS DE EVENTOS

a) resumo de trabalho apresentado em evento:

MARTIN NETO, L.; BAYER, C.; MIELNICZUK, J. Alterações qualitativas da matéria orgânica e os fatores determinantes da sua estabilidade num solo podzólico vermelho-escuro em diferentes sistemas de manejo. In: CONGRESSO BRASILEIRO DE CIÊNCIA DO SOLO, 26., 1997, Rio de Janeiro. **Resumos...** Rio de Janeiro, RJ: Sociedade Brasileira de Ciência do Solo, 1997. p. 443.

b) trabalho completo publicado em Anais de Congresso:

SOUZA, L. S.; BORGES, A. L.; REZENDE, J. Influência da correção e do preparo do solo sobre algumas propriedades químicas do solo cultivado com bananeiras. In: REUNIÃO BRASILEIRA DE FERTILIDADE DO SOLO E NUTRIÇÃO DE PLANTAS, 21., 1994, Petrolina. **Anais...** Petrolina, PE: Embrapa, CPATSA, 1994. p. 3-4. CD ROM.

c) trabalho completo publicado em Anais de Congresso e retirado da internet:

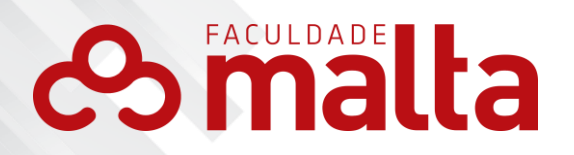

CITELLI, A. Comunicação e Educação: o problema da aceleração temporal. In: CONGRESSO BRASILEIRO DE CIÊNCIAS DA COMUNICAÇÃO, 38., 2015, Rio de Janeiro. **Anais...** Rio de Janeiro, RJ: Intercom, 2015. Disponível em: [<http://portalintercom.org.br/anais/nacional2015/resumos/R10-2589-1.pdf>](http://portalintercom.org.br/anais/nacional2015/resumos/R10-2589-1.pdf). Acesso em 21 mar. 2016.

50

7.6 JORNAL (PERIÓDICO)

a) texto disponível em jornal impresso:

NAVES, P. Lagos andinos dão banho de beleza. **Folha de S. Paulo**, São Paulo, p.7, 28 jun.1999.

b) texto disponível na internet:

FERNANDES, D. Brasil reduz alunos sem conhecimento básico de matemática, mas continua atrás em ranking. **Folha de São Paulo**, São Paulo, 10 fev. 2016. Disponível em: [<http://www1.folha.uol.com.br/cotidiano/2016/02/1738293-brasil](http://www1.folha.uol.com.br/cotidiano/2016/02/1738293-brasil-)reduz-alunos-sem-conhecimento-basico-de-matematica-mas-continua-atras-emranking.shtml >. Acesso em: 11 mar. 2016.

7.7 ENTREVISTA

Entrevistado. Título da entrevista [mês ano]. Entrevistadores: nomes.

Local: Editora, ano. Especificação do suporte. Notas importantes.

SILVA, L. I. L. da. Luiz Inácio Lula da Silva: depoimento [abr. 1991]. Entrevistadores: V. Tremel e M. Garcia. São Paulo: SENAI-SP, 1991. 2 cassetes sonoros. Entrevista concedida ao Projeto Memória do SENAI-SP.

7.8 CD/DVD/FILME

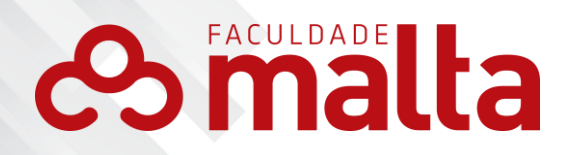

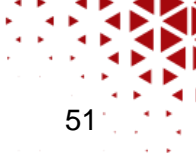

CAPOVILLA, F. C.; GUIDI, M. A. A. **Recursos de hardware para análise experimental do comportamento humano.** [Filme-vídeo]. Produção de Fernando César Capovilla, direção de Mário Arturo Guidi. São Paulo, Instituto de Psicologia da Universidade de São Paulo, 1990. 1 cassete VHS / NTSC, 22 min. color. son.

# 7.9 BANCO DE DADOS

ÁCAROS no Estado de São Paulo (Enseius concordis). Banco de dados preparado por Carlos H. W. Flechtmann. In: FUNDAÇÃO TROPICAL DE PESQUISAS E TECNOLOGIA "ANDRÉ TOSELLO". Disponível em: <http://www.bdt. org/bdt/acarosp>. Acesso em: 14 jan. 2013.

# 7.10 MATERIAL ICONOGRÁFICO

a) fotografia:

KOBAYASHI, K. **Doença dos xavantes.** 1980. 1 fotografia, color. 16 cm x 56 cm.

Ou

STOCKDALE, René. **When's recess?** 2002. 1 fotografia, color. Disponível em: [<http://www.webshots.com/g/d2002/1-nw/20255.html>.](http://www.webshots.com/g/d2002/1-nw/20255.html) Acesso em: 13 jan. 2001.

b) pintura:

MATTOS, M. D. **Paisagem - Quatro Barras.** 1987. 1 original de arte, óleo sobre tela, 40 cm x 50 cm. Coleção particular.

c) mapa:

INSTITUTO GEOGRÁFICO E CARTOGRÁFICO (São Paulo, SP). **Regiões de governo do Estado de São Paulo**. São Paulo, 1994. 1 atlas. Escala 1:2.000.

7.11 MATERIAL EM MEIO ELETRÔNICO

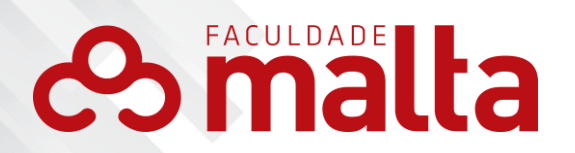

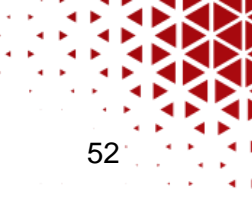

a) e-mail:

ALMEIDA, M. P. S. **Relatório diagnóstico** [mensagem pessoal]. Mensagem recebida por [<mopdiagnostico@gmail.com>](mailto:mopdiagnostico@gmail.com) em 12 mai. 2016.

Obs.: ALMEIDA é o autor da mensagem.

b) homepage:

GLOBO COMUNICAÇÃO E PARTICIPAÇÕES. G1: o portal de notícias da Globo. Apresenta notícias do Brasil e do mundo. Disponível em: [<http://g1.globo.com/>.](http://g1.globo.com/) Acesso em: 18 dez. 2012.

UNIVERSIDADE DO SAGRADO CORAÇÃO. Biblioteca Central. Apresenta os serviços da biblioteca. Disponível em: [<http://www.usc.br/biblioteca>](http://www.usc.br/biblioteca). Acesso em: 18 dez. 2012.

c) texto de site/blog:

− Texto de site com autoria:

ARRABAL, A. K. **Prática da pesquisa**. 2010. Disponível em: [<http://www.praticadapesquisa.com.br/2010/09/publicacao-de-artigos](http://www.praticadapesquisa.com.br/2010/09/publicacao-de-artigos-)cientificos.html>. Acesso em: 9 jun. 2016.

Obs.: 2010 corresponde ao ano de autoria do artigo; 2016

corresponde ao ano de acesso ao documento.

− Texto de site sem autoria:

Na hipótese de o texto não apresentar autoria, verifique se há algum responsável e siga o seguinte modelo:

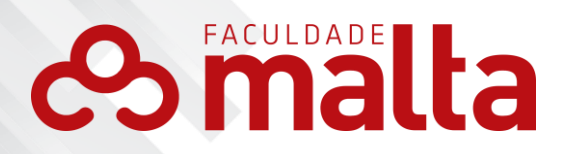

ORDEM DOS ADVOGADOS DO BRASIL. OAB quer fim de fábrica de monografias e o uso de softwares contra plágios. [S/d]. Disponível em: [<http://www.oab.org.br/noticia.asp?id=20764>](http://www.oab.org.br/noticia.asp?id=20764). Acesso em: 10 abr. 2015.

53

E na hipótese de não haver autor ou instituição responsável, reflita se é viável o uso desse conteúdo. Caso seja extremamente necessário, referencie o documento de acordo com o exemplo a seguir:

[<http://www.pucrs.br/famat/viali/orientacao/leituras/textos/Escrever.pdf](http://www.pucrs.br/famat/viali/orientacao/leituras/textos/Escrever.pdf) >. Acesso em: 9 out. 2011. ALGUMAS dicas para escrever bem. [S.d]. Disponível em:

> Obs.: No texto, a referência a documento sem autoria deve ser feita da seguinte

forma:

"Desnecessário faz-se empregar estilo de escrita demasiadamente rebuscado, segundo deve ser do conhecimento inexorável dos copidesques." (ALGUMAS..., 2011).

d) vídeo no Youtube:

Título da obra. Diretor. Produtor. Local: Produtora, data. Suporte.

Disponível em:<link para consulta>. Acesso em: data (dia, mês abreviado, ano).

MACK EVENTOS – V SEMANA DE PEDAGOGIA. Direção e produção: TV Mackenzie. São Paulo: Universidade Presbiteriana Mackenzie, 2014. Online. Disponível em: <https:[//www.youtube.com/watch?v=nJa7cT4tdXU>.](http://www.youtube.com/watch?v=nJa7cT4tdXU) Acesso em 30 jun. 2016.

# 7.12 PATENTE

Os elementos essenciais da patente são: inventor (se houver); título; número da patente, data de início e término do registro.

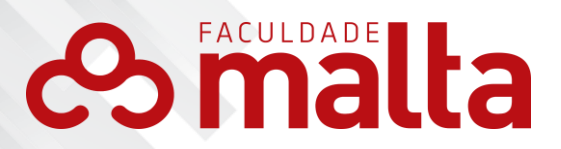

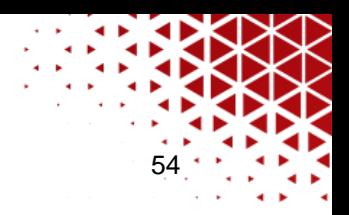

EMBRAPA. Unidade de Apoio, Pesquisa e Desenvolvimento de Instrumentação Agropecuária (São Carlos, SP). Paulo Estevão Cruvinel. **Medidor digital mutissensor de temperatura para solos.** BR n. PI 8903105-9, 26 jun. 1989, 30 maio 1995.

#### 7.13 BULA DE REMÉDIO

ADVIL. Responsável técnico Edina S. M. Nakaruma. São Paulo: Wyeth Indústria Farmacêutica, 1992. Bula de remédio.

#### 7.14 RESENHA

CARDOSO, C. M. A canção da inteireza: uma visão holística da educação. São Paulo: Summus Editorial, 1995. Resenha de: PALMA, A. M. F. A canção da inteireza. **Revista Brasileira de Estudos Pedagógicos**, Brasília, DF, v. 76, n. 184, p. 691-698, 1995.

#### 7.15 DOCUMENTO JURÍDICO

Inclui legislação, jurisprudência (decisões judiciais) e doutrina (interpretação dos textos legais).

# **7.15.1 Legislação**

Compreende a Constituição, as emendas constitucionais e os textos legais infraconstitucionais (lei complementar e ordinária, medida provisória, decreto em todas as suas formas, resolução do Senado Federal) e normas emanadas das entidades públicas e privadas (ato normativo, portaria, resolução, ordem de serviço, instrução normativa, comunicado, aviso, circular, decisão administrativa, entre outros).

Os elementos essenciais são: jurisdição (ou cabeçalho da entidade, no caso de se tratarem de normas), título, numeração, data e dados da

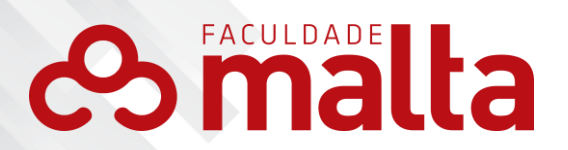

55

publicação.

No caso de Constituições e suas emendas, entre o nome da jurisdição e o título, acrescenta-se a palavra Constituição, seguida do ano de promulgação, entre parênteses.

a) constituição:

BRASIL. Constituição (1988). **Constituição da República Federativa do Brasil.** Brasília, DF: Ed. Senado, 1988.

BRASIL. Constituição (1988). Constituição da República Federativa do Brasil. **Diário Oficial [da] República Federativa do Brasil,** Brasília, DF, 5 out. 1988. Disponível em:

[<http://www.planalto.gov.br/ccivil\\_03/constituicao/constituicao.htm>](http://www.planalto.gov.br/ccivil_03/constituicao/constituicao.htm). Acesso em: 15 jan. 2016.

b) decreto:

BRASIL. Decreto-lei nº 2.423, de 7 de abril de 1988. Estabelece critérios para pagamento de gratificações e vantagens pecuniárias aos titulares de cargos e empregos da administração Federal direta e autárquica. **Diário Oficial [da] República Federativa do Brasil**, Poder Executivo, Brasília, DF, v. 126, n. 66, p. 6009, 1988.

SÃO PAULO (Estado). Decreto nº 42.822, de 20 de janeiro de 1998.Dispõe sobre a desativação de unidades administrativas de órgãos da administração direta e das autarquias do Estado e dá providências correlatas. **Lex**: coletânea de legislação e jurisprudência, São Paulo, v. 62, n. 3, p. 217-220, 1998.

**Oficial [do] Estado de São Paulo**, São Paulo, SP, 21 jan. 1998. Disponível em: SÃO PAULO (Estado). Decreto nº 42.822, de 20 de janeiro de 1998. Dispõe sobre a desativação de unidades administrativas de órgãos da administração direta e das autarquias do Estado e dá outras providências correlatas. **Diário**  [<http://dobuscadireta.imprensaoficial.com.br/default.aspx?DataPublicacao=19980](http://dobuscadireta.imprensaoficial.com.br/default.aspx?DataPublicacao=19980) 121&Caderno=Executivo%20I&NumeroPagina=1>. Acesso em: 11 abr. 2016.

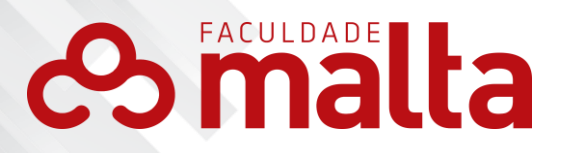

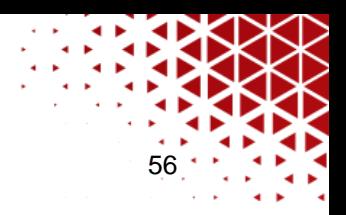

BRASIL. Constituição (1988). Emenda constitucional n.º 9, de 9 de novembro de 1995. Dá nova redação ao art. 177 da Constituição Federal, alterando e inserindo parágrafos. **Lex:** Legislação federal e marginália, São Paulo, v. 59. p. 1966, out./dez. 1995.

BRASIL. Constituição (1988). Emenda constitucional nº 85, de 26 de fevereiro de 2015. Altera e adiciona dispositivos na Constituição Federal para atualizar o tratamento das atividades de ciência, tecnologia e inovação. **Diário Oficial [da] República Federativa do Brasil,** Brasília, DF, 27 fev. 2015. Disponível em: [<http://www.planalto.gov.br/ccivil\\_03/Constituicao/Emendas/Emc/emc85.htm>](http://www.planalto.gov.br/ccivil_03/Constituicao/Emendas/Emc/emc85.htm). Acesso em: 14 mar. 2016.

d) código:

BRASIL. **Código civil.** Organização dos textos, notas remissivas e índices por Juarez de Oliveira. 46. ed. São Paulo: Saraiva, 2000.

e) medida provisória:

BRASIL. Medida provisória nº 1.569-9, de 11 de dezembro de 1997. Estabelece multa em operações de importação, e dá outras providências. **Diário Oficial [da] República Federativa do Brasil**, Poder Executivo, Brasília, DF, 14 dez. 1997. Seção 1, p. 29514.

BRASIL. Medida Provisória nº 482, de 28 de abril de 1994. Dispõe sobre o Programa de Estabilização Econômica, o Sistema Monetário Nacional, institui a Unidade Real de Valor (URV) e dá outras providências. **Diário Oficial [da] República Federativa do Brasil, Brasília,** Poder Executivo, Brasília, DF, 29 abr. 1994. Disponível em: [<http://www.planalto.gov.br/ccivil\\_03/MPV/1990-](http://www.planalto.gov.br/ccivil_03/MPV/1990-) 1995/482.htm>. Acesso em: 4 dez. 2014.

#### f) resolução:

[<http://www.portalmedico.org.br/resolucoes/CFM/1998/1488\\_1998.pdf >](http://www.portalmedico.org.br/resolucoes/CFM/1998/1488_1998.pdf). Acesso BRASIL. Congresso. Senado. Resolução n.º17, de 1991. Autoriza o desde 1991. Autoriza o desde 1991. Autoriza o<br>Desde 1991. Autoriza o de senado. Resolução de 1991. Autoriza o desde 1991. Autoriza o desde 1991. Autoriza o BRASIL. Conselho Federal de Medicina. Resolução nº 1.488, de 11 de fevereiro de 1998. Dispõe de normas específicas para médicos que atendam o trabalhador. **Diário Oficial [da] República Federativa do Brasil,** Brasília, DF, 6 mar. 1998. Disponível em: em: 28 nov. 2014.

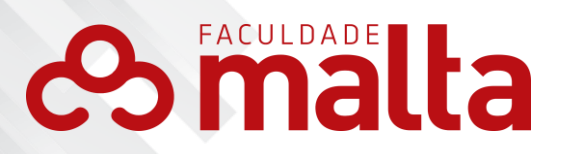

57

BRASIL. Ministério da Fazenda. Receita Federal do Brasil. Instrução Normativa nº 1.611, de 25 de janeiro de 2016. Dispõe sobre a incidência do Imposto sobre a Renda Retido na Fonte sobre rendimentos pagos, creditados, empregados, entregues ou remetidos para pessoas jurídicas domiciliadas no exterior nas hipóteses que menciona. **Diário Oficial [da] República Federativa do Brasil,**  Brasília, DF, 26 jan. 2016. Disponível em:

[<http://www.receita.fazenda.gov.br/legislacao/ins/2010/in11172010.ht m](http://www.receita.fazenda.gov.br/legislacao/ins/2010/in11172010.ht)>. Acesso em: 5 jan. 2011.

h) portaria:

BRASIL. Ministério do Meio Ambiente. Portaria nº 358, de 30 de setembro 2009. Institui o Programa Nacional de Conservação do Patrimônio Espeleológico. **Diário Oficial [da] República Federativa do Brasil,** Brasília, DF, 1º out. 2009. Disponível em:

[<http://www4.icmbio.gov.br/cecav//download.php?id\\_download=1048>](http://www4.icmbio.gov.br/cecav/download.php?id_download=1048). Acesso em: 5 mai. 2016.

# **7.15.2 Jurisprudência**

A jurisprudência compreende súmulas, enunciados, acórdãos, sentenças e demais decisões judiciais. Os elementos essenciais são: Jurisdição e órgão judiciário competente. Título (natureza da decisão ou ementa) e número. Partes envolvidas(se houver). Relator. Local, data. Dados da publicação que a divulgou.

a) súmula:

BRASIL. Supremo Tribunal Federal. Súmula nº 14. Não é admissível por ato administrativo restringir, em razão de idade, inscrição em concurso para cargo público. In: . **Súmulas.** São Paulo: Associação dos Advogados do Brasil, 1994. p. 16.

ou

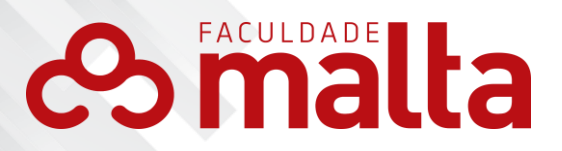

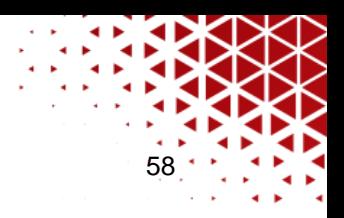

BRASIL. Supremo Tribunal Federal. **Súmula nº 14**. Não é admissível, por ato administrativo, restringir, em razão de idade, inscrição em concurso para cargo público. Disponível em: [<http://www.truenetm.com.br/jurisnet/sumusSTF.html>.](http://www.truenetm.com.br/jurisnet/sumusSTF.html) Acesso em: 29 nov. 1998.

b) recurso especial:

BRASIL. Superior Tribunal de Justiça. Acórdão. Recurso Especial nº 111843/PR. 1ª Turma. Responsabilidade Civil do Estado. Teoria Objetiva. Ação praticada por policial rodoviário, na presumida defesa de terceiro. Relator: Min. José Delgado. **Lex:** Diário de Justiça da União, Brasília, 24 abr. 1997, p. 16.512.

ou

BRASIL. Supremo Tribunal Federal. **Recurso Especial nº 593727**, Relator: Ministro Cezar Peluso. Data de Julgamento: 28 ago. 2009. Data de publicação: 28 ago. 2009. 2009. Disponível em:

[<http://www.stf.jus.br/portal/processo/verProcessoAndamento.asp?incidente=264](http://www.stf.jus.br/portal/processo/verProcessoAndamento.asp?incidente=264) 1697>. Acesso em: 08 nov. 2015.

c) apelação criminal:

RIO DE JANEIRO. Tribunal Regional Federal (2ª Região). **Apelação criminal nº 200050010031876.** Apelante: Gutman Uchoa de Mendonça. Apelado: Ministério Público Federal. Relator Desembargador Federal: André Fontes. Rio de Janeiro, RJ, 6 maio 2009. Origem 1ª Vara Federal Criminal de Vitória/ES. Disponível em: [<http://www.trf2.gov.br/iteor/RJ0108210/1/37/257553.rtf>. A](http://www.trf2.gov.br/iteor/RJ0108210/1/37/257553.rtf)cesso em: 15 fev. 2016.

d) habeas-corpus:

BRASIL. Superior Tribunal de Justiça. Habeas-corpus nº 181.636-1, da 6ª Câmara Cível do Tribunal de Justiça do Estado de São Paulo, Brasília, DF, 6 de dezembro de 1994. **Lex:** jurisprudência do STJ e Tribunais Regionais Federais, São Paulo, v. 10, n. 103, p. 236-240, mar. 1998.

e) apelação cível:

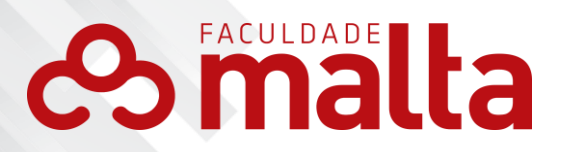

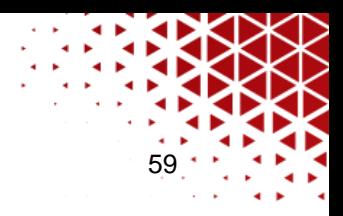

BRASIL. Tribunal Regional Federal (5ª Região). Apelação cível nº 42.441-PE (94.05.01629-6). Apelante: Edilemos Mamede dos Santos e outros. Apelada: Escola Técnica Federal de Pernambuco. Relator: Juiz Nereu Santos. Recife, 4 de março de 1997. **Lex:** jurisprudência do STJ e Tribunais Regionais Federais, São Paulo, v. 10, n. 103, p. 558- 562, mar. 1998.

f) agravo de instrumento:

AMAZONAS. Tribunal de Justiça. **Agravo de instrumento nº 2009.004394- 2.**  Agravante: Ministério Público do Estado do Amazonas. Agravados: Estado do Amazonas e Delegado Geral da Polícia Civil do Estado do Amazonas. Relator: Des. Domingos Jorge Chalub Pereira. Manaus, 28 ago. 2009. Decisão n. 09/2009 –VP. Disponível em:

[<http://www.ampid.org.br/ampid/Docs\\_PD/Decis%C3%A3o\\_Agravo\\_Polici](http://www.ampid.org.br/ampid/Docs_PD/Decis%C3%A3o_Agravo_Polici) aAmazonas.pdf>. Acesso em: 1º set. 2015.

g) ação direta de inconstitucionalidade:

BRASIL. Supremo Tribunal Federal. **Ação direta de inconstitucionalidade nº 3.853/2006**. Requerente: Conselho Federal da Ordem dos Advogados do Brasil. Requerido: Assembleia Legislativa do Estado de Mato Grosso do Sul. Relatora: Ministra Cármen Lúcia. Brasília, DF, 22 jan. 2007 [não julgada]. Disponível em: [<www.stf.gov.br>.](http://www.stf.gov.br/) Acesso em: 5 ago. 2007.

h) agravo regimental:

BRASIL. Supremo Tribunal Federal. **Agravo regimental no recurso extraordinário nº 365.368-7.** Agravante: Município de Blumenau. Agravado: Ministério Público do Estado de Santa Catarina. Relator: Ministro Ricardo Lewandowski. Brasília, DF, 22 de maio de 2007. Disponível em: [<www.stf.gov.br>.](http://www.stf.gov.br/) Acesso em: 2 ago. 2007.

#### **7.15.3 Doutrina**

MELO, J. T. de A. **Direito constitucional do Brasil.** Belo Horizonte: Del Rey, 2008.

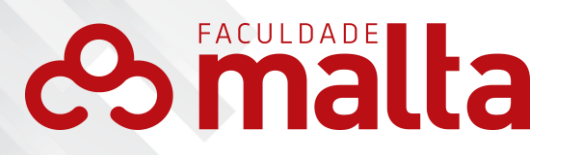

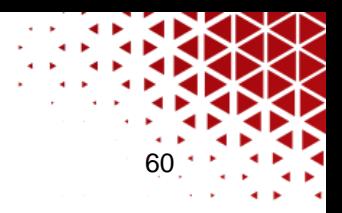

BARROS, R. G. de. Relação de causalidade e o dever de indenizar. **Revista de Direito do Consumidor,** São Paulo, v. 9, n. 34, p.135-145, abr./jun. 2000.

TESHEINER, J. M. R; MILHORANZA, M. G. Direitos indisponíveis e legitimação do Ministério Público para as ações coletivas relativas a direitos individuais homogêneos de natureza previdenciária. **Revista de Processo**, São Paulo, v. 34, n. 172, p. 9-18, jun.2009.

GABARDO, C. S. N; TOMEDI, G. D. **Natureza jurídica da sobre-estadia no direito brasileiro. Direito internacional.** Curitiba: Clássica Editora, 2014. (Coleção Conped, v. 15). Disponível em [<http://www.editoraclassica.com.br/novo/ebooksconteudo/Dir%20Internacional.pd](http://www.editoraclassica.com.br/novo/ebooksconteudo/Dir%20Internacional.pd) f>. Acesso em: 19 abr. 2016.

# **8 ESTRUTURA DE TRABALHOS CIENTÍFICOS**

8.1 ESTRUTURA DO PROJETO DE PESQUISA

A elaboração de um projeto de pesquisa visa, sobretudo, a esclarecer o processo e as etapas necessárias à pesquisa. A diversidade das pesquisas não permite a escolha de um modelo rígido para a elaboração de um projeto de pesquisa. Entretanto, é fundamental que o modelo escolhido apresente os elementos considerados essenciais e possibilite a inclusão dos itens inerentes à especificidade da pesquisa. (GIL, 2002).

Com base na ABNT (NBR 15287:2011), a seguir são apresentadas orientações básicas que versam sobre os elementos essenciais (obrigatórios) que todo projeto de pesquisa Faculdade Malta deve conter.

#### **8.1.1 Elementos pré-textuais**

Os seguintes elementos pré-textuais são **obrigatórios** a qualquer projeto de pesquisa Faculdade Malta:

a) capa;

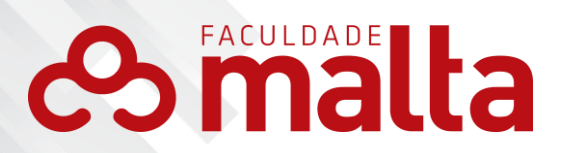

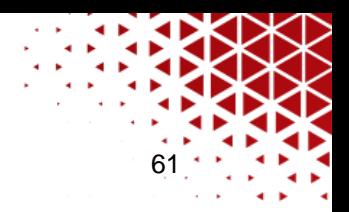

- b) folha de rosto;
- c) folha de aprovação;
- d) resumo em língua vernácula (com palavras-chave);
- e) sumário.

Obs.: Qualquer acréscimo de elementos opcionais, tais como lista de ilustrações e lista de tabelas, poderá ser feito conforme a necessidade do trabalho.

# **8.1.2 Elementos textuais**

Os elementos textuais devem ser constituídos obrigatoriamente dos seguintes elementos:

- a) tema do trabalho;
- b) problema a ser abordado;
- c) hipóteses (exceto quando não existirem);
- d) objetivo geral;
- e) objetivos específicos;
- f) justificativa;
- g) metodologia;
- h) referencial teórico (ou revisão bibliográfica);
- i) cronograma necessário à execução da pesquisa.

Obs.: A extensão de cada um desses elementos será definida pelo aluno em conjunto com o professor orientador.

#### **8.1.3 Elementos pós-textuais**

As referências compõem o único elemento pós-textual obrigatório nos projetos de pesquisa da instituição.

Qualquer acréscimo de elementos opcionais, tais como apêndices ou anexos, dependerá da necessidade e especificidade do projeto de pesquisa.

**Obs.: Todas as orientações e modelos relacionados aos elementos pré-textuais, textuais e pós-textuais de um projeto de pesquisa poderão** 

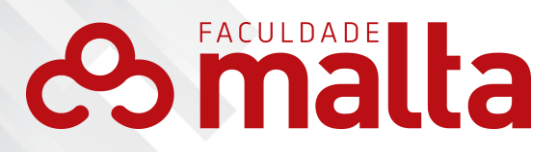

**ser devidamente encontrados neste manual, válido para qualquer tipo de trabalho científico acadêmico da instituição a que se vincula.**

62

#### 8.2ESTRUTURA DA MONOGRAFIA

A monografia é um tipo de trabalho científico que possibilita ampliar os conceitos e os modelos estudados ao longo do curso de formação acadêmica e pode ser construída sob duas formas principais: com aspecto técnicocientífico e com aspecto de revisão de literatura. (LAKATOS; MARCONI, 2003).

O primeiro tipo contém dados oriundos de pesquisas de campo ou de documentos originais com suas respectivas experimentações e comprovações (pesquisa). O texto deve conter introdução, objetivos, revisão de literatura, material e métodos, resultado, discussão e conclusão.

O segundo tipo apresentará dados referentes a pesquisas realizadas por outros autores e/ou publicadas pelo próprio autor da monografia. O texto deve conter introdução, revisão de literatura e considerações finais.

A elaboração gráfica do texto de monografia procede a uma ordenação lógica dos elementos que a compõem. Esta sequência e outras disposições estão de acordo com a ABNT, cuja observação é de fundamental importância.

Os elementos a seguir são classificados como obrigatórios ou opcionais e devem ser apresentados em páginas próprias da monografia, ou seja, cada elemento deve iniciar uma nova página do texto.

#### **8.2.1 Elementos pré-textuais**

- a) capa (obrigatório);
- b) lombada (opcional);
- c) folha de rosto (obrigatório);
- d) folha de aprovação (obrigatório);
- e) dedicatória (opcional);
- f) agradecimentos (opcional),
- g) epígrafe (opcional);

# **Dimalta**

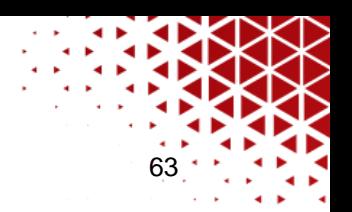

- h) resumo em língua vernácula (obrigatório);
- i) resumo em língua estrangeira (obrigatório);
- j) lista de figuras (opcional);
- k) lista de tabelas (opcional);
- l) lista de abreviaturas e siglas (opcional);
- m) lista de símbolos (opcional);
- n) sumário (obrigatório).

# **8.2.2 Elementos textuais**

- a) introdução (obrigatório);
- b) desenvolvimento (obrigatório);
- c) conclusão ou considerações finais (obrigatório).

Obs.: A composição e a extensão da parte textual serão decididas pelo aluno em conjunto com o professor orientador.

# **8.2.3 Elementos pós-textuais**

São constituintes da monografia os seguintes elementos pós-textuais:

- a) referências (obrigatório);
- b) glossário (opcional);
- c) apêndice(s) (opcional);
- d) anexo(s) (opcional);
- e) índice (opcional).

**Obs.: Todas as orientações e modelos relacionados aos elementos pré-textuais, textuais e pós-textuais de uma monografia poderão ser devidamente encontrados neste manual, válido para qualquer tipo de trabalho científico acadêmico da instituição a que se vincula.**

# 8.3 ESTRUTURA DO ARTIGO CIENTÍFICO

Esta seção estabelece a estrutura dos artigos científicos produzidos

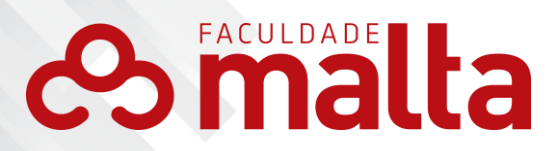

Faculdade Malta. O artigo científico segue a mesma estrutura dos demais trabalhos científicos: elementos pré-textuais; textuais e pós-textuais, considerando, porém, algumas peculiaridades.

64

Em relação à sua tipologia, o artigo científico pode ter duas naturezas distintas: artigo original, composto por relatos de experiência de pesquisa, estudos de caso, entre outros; ou artigo de revisão, constituído de uma revisão de bibliografia, autores e teorias já publicadas.

# **8.3.1 Elementos pré-textuais**

- a) capa (obrigatório);
- b) folha de rosto (obrigatório);
- c) folha de aprovação (obrigatório);
- d) título, autoria, resumo e resumo em língua estrangeira (obrigatório).

#### **8.3.2 Elementos textuais**

Os elementos textuais do artigo se compõem de:

- a) introdução;
- b) desenvolvimento;
- c) conclusão.

#### 8.3.2.1 Introdução

Na introdução deve-se expor a finalidade e os objetivos do trabalho de modo que o leitor tenha uma visão geral do tema abordado. De modo geral, a introdução deve apresentar:

- a) o assunto/objeto de estudo;
- b) o ponto de vista sob o qual o assunto foi abordado;
- c) as justificativas que levaram à escolha do tema;
- d) o problema de pesquisa;
- e) a hipótese de estudo;
- f) o objetivo pretendido;
- g) o método proposto;

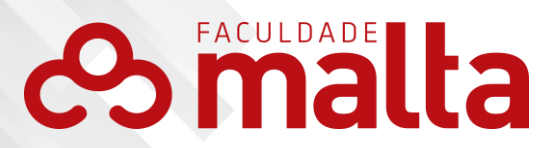

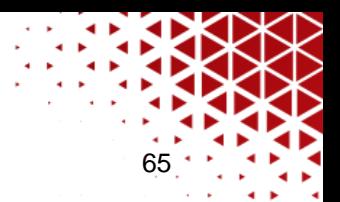

- h) a razão de escolha do método;
- i) principais resultados.

#### 8.3.2.2 Desenvolvimento

Parte principal e mais extensa do trabalho que deve apresentar a fundamentação teórica, a descrição da metodologia, os resultados e a discussão. Divide-se em seções e subseções.

#### 8.3.2.3 Conclusão

A conclusão deve responder às questões da pesquisa, correspondentes aos objetivos e hipóteses;

a) deve ser breve podendo apresentar recomendações e sugestões para trabalhos futuros.

#### 8.3.2.4 Ilustrações/Tabelas

As ilustrações e tabelas do artigo científico seguem as regras estabelecidas neste manual e foram previamente exemplificadas na seção "3.4 ILUSTRAÇÕES" e na seção "3.5 TABELAS", as quais deverão ser consultadas para melhores esclarecimentos.

#### 8.3.2.5 Formatação

As regras relacionadas à formatação do artigo, espaçamento do texto, indicativo de seção, fonte, tamanho de fonte e demais quesitos, seguem as regras elencadas na seção "2 FORMATAÇÃO", presente neste manual. Atenção à exceção exemplificada no *Template para formatação de artigos científicos do* Faculdade Malta, documento disponível no site da instituição.

#### **8.3.3 Elementos pós-textuais**

As referências compõem os elementos pós-textuais obrigatórios do

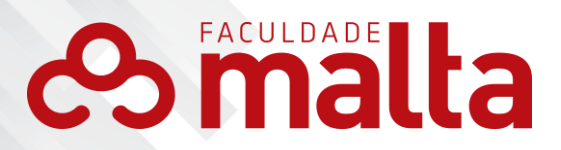

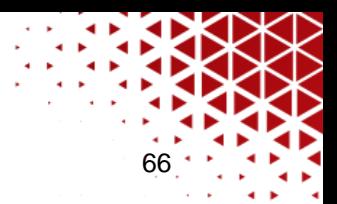

artigo científico. As regras de formatação das referências também seguem as regras estabelecidas nas seções "5 ELABORAÇÃO DE REFERÊNCIAS" e "6 MODELOS DE REFERÊNCIA POR TIPO DE DOCUMENTO", deste manual.

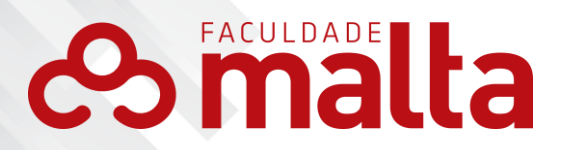

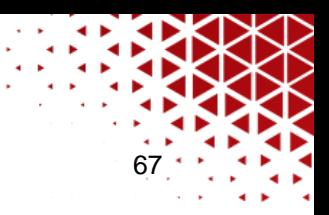

# **REFERÊNCIAS**

ASSOCIAÇÃO BRASILEIRA DE NORMAS TÉCNICAS. **NBR 6022***:* informação e documentação – artigo em publicação periódica científica impressa – apresentação. Rio de Janeiro, 2003.

 . **NBR 6023:** informação e documentação – referências – elaboração. Rio de Janeiro, 2018.

**. NBR 6024:** informação e documentação – numeração progressiva das seções de um documento – apresentação. Rio de Janeiro, 2012.

. **NBR 6027:** informação e documentação – sumário – apresentação. Rio de Janeiro, 2012.

. **NBR 6028:** informação e documentação – resumo – apresentação. Rio de Janeiro, 2003.

 . **NBR 10520:** informação e documentação – citações em documentos – apresentação. Rio de Janeiro, 2023.

. **NBR 14724:** informação e documentação – trabalhos acadêmicos – apresentação. Rio de Janeiro, 2011.

. **NBR 15287:** informação e documentação – projeto de pesquisa – apresentação. Rio de Janeiro, 2011.

CERVO, A. L.; BERVIAN, P. A. **Metodologia científica.** 5. ed. São Paulo: Prentice Hall, 2002.

CÓDIGO de Catalogação Anglo-Americano (AACCR2). 2. ed. São Paulo: FEBAD, 2004. Disponível em: [<http://www.unifai.edu.br/upload/aula/AACR2.pdf>](http://www.unifai.edu.br/upload/aula/AACR2.pdf). Acesso em 22 ago. 2016.

DEMO, P. **Introdução à metodologia da ciência.** 2. ed. São Paulo:

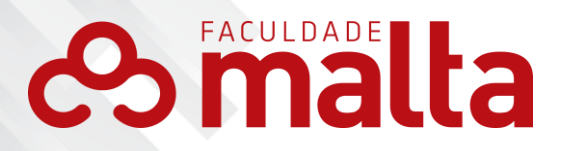

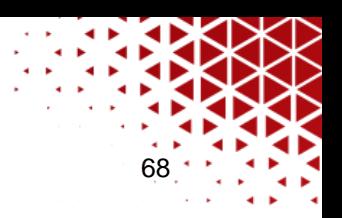

Atlas, 2011. GIL, A. C. **Como elaborar projetos de pesquisa**. 4. ed. São

Paulo: Atlas, 2002.

INSTITUTO BRASILEIRO DE GEOGRAFIA E ESTATÍSTICA. Normas de Apresentação Tabular. 3. ed. Rio de Janeiro: IBGE, 1993. Disponível em: [<http://biblioteca.ibge.gov.br/visualizacao/livros/liv23907.pdf>](http://biblioteca.ibge.gov.br/visualizacao/livros/liv23907.pdf). Acesso em: 21 ago. 2016.

LAKATOS, E. M.; MARCONI, M. A. **Fundamentos de metodologia científica.** 5. ed. São Paulo: Atlas, 2003.

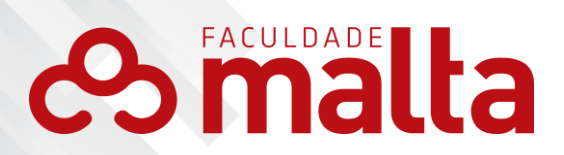

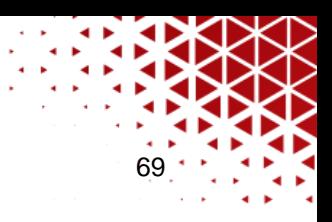

# **APÊNDICES**

APÊNDICE A - Modelo de capa válido para projetos, monografias, artigos e todos os trabalhos de natureza científica

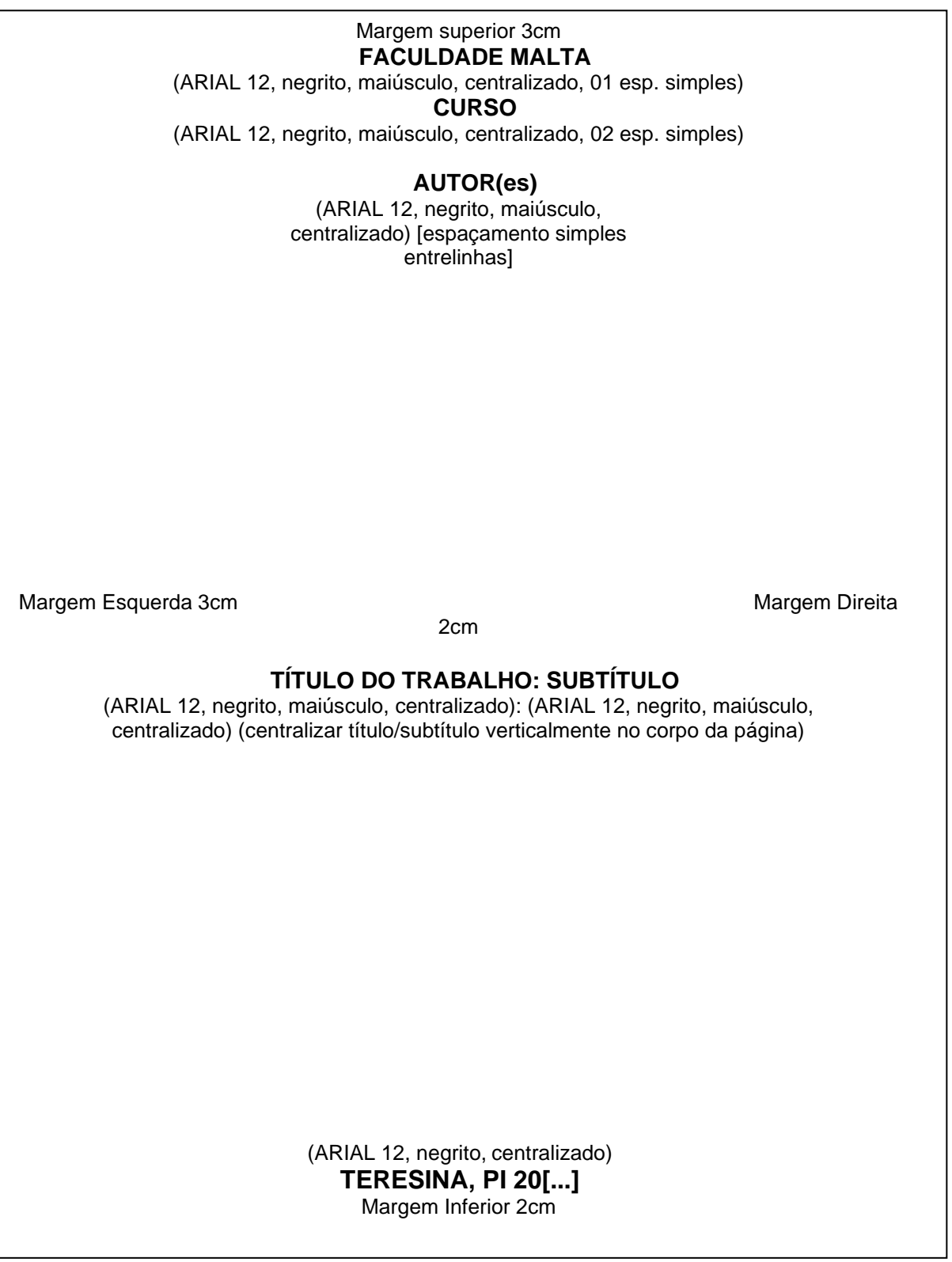

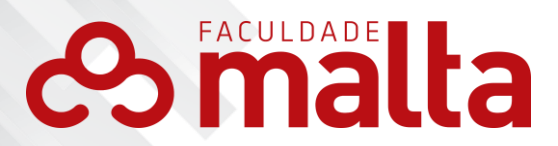

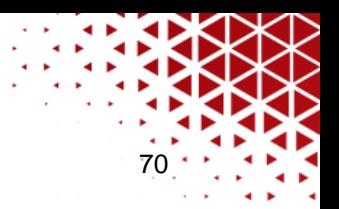

APÊNDICE B - Modelo de folha de rosto válido para projetos, monografias, artigos e todos os trabalhos de natureza científica

> Margem superior 3cm **AUTOR** (ARIAL 12, negrito, maiúsculo, centralizado) [espaçamento simples entrelinhas]

Margem Esquerda 3cm Margem Direita 2cm

# **TÍTULO DO TRABALHO: SUBTÍTULO**

(ARIAL 12, negrito, maiúsculo, centralizado): (ARIAL 12, negrito, maiúsculo, centralizado) (centralizar título/subtítulo verticalmente no corpo da página)

[2espaços simples]

**[Tipo de Trabalho]** apresentado à Banca Examinadora do Curso de **[Preencher]** da Faculdade Malta, como exigência parcial para a obtenção do título de **[Preencher nome da titulação]**.

[1 espaço simples] Orientador: Prof. **[titulação] [nome]** (ARIAL 10, justificado, recuo 8cm à direita; espaçamento simples).

(ARIAL 12, negrito, centralizado) Margem Inferior 2cm **TERESINA - PI 20[...]**

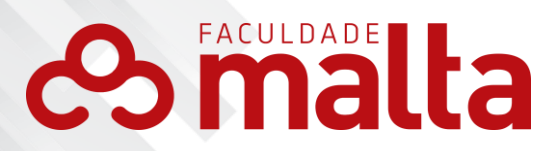

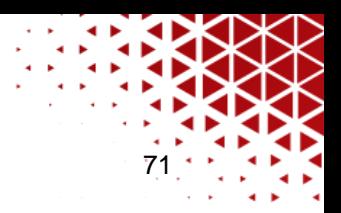

APÊNDICE C - Modelo de folha de aprovação válido para monografias, artigos e todos os trabalhos de natureza científica

Margem superior 3cm **AUTOR** (ARIAL 12, negrito, maiúsculo, centralizado) [5 espaços simples] [espaçamento simples entrelinhas] Margem Esq. 3cm Margem Dir. 2cm **TÍTULO DO TRABALHO: SUBTÍTULO** (ARIAL 12, negrito, maiúsculo, centralizado); (ARIAL 12, negrito, maiúsculo, centralizado) [2 espaços simples] **[Tipo de trabalho]** apresentado a Faculdade Malta como requisito parcial para a obtenção do título de **[titulação]**, sob orientação do Prof. **[titulação] [nome]**, aprovada em **[dia]** de **[mês]** de **[ano]**. (Arial 12; justificado, espaçamento simples) BANCA EXAMINADORA [3 espaços simples] Prof. **[titulação] [nome do professor]** (orientador) FACULDADE MALTA (ARIAL 12, negrito, iniciais maiúsculas, centralizado) [3 espaços simples] Prof. **[titulação] [nome do professor]** (membro 1) FACULDADE MALTA [3 espaços simples] Prof. **[titulação] [nome do professor]**  (membro 2) FACULDADE MALTA
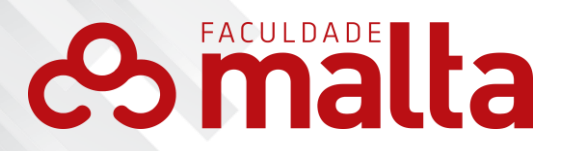

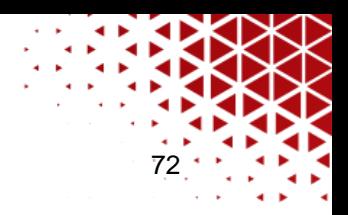

## APÊNDICE D – Modelo de dedicatória

Margem superior 3cm **DEDICATÓRIA** (ARIAL 12, negrito, maiúsculo, centralizado) [2 espaços simples] [espaçamento simples entrelinhas]

Dedico este trabalho aos meus familiares, por todo o apoio que concederam aos meus estudos e a este trabalho, em especial [...]

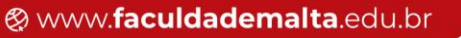

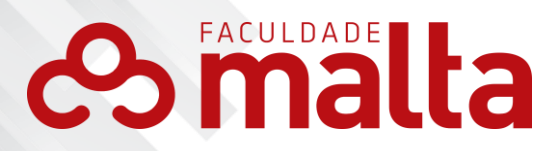

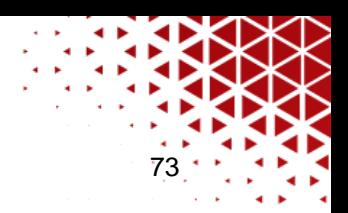

## APÊNDICE E – Modelo de agradecimentos

Margem superior 3cm **AGRADECIMENTOS**

(ARIAL 12, negrito, maiúsculo, centralizado) [2 espaços simples] [espaçamento simples entrelinhas]

A Deus, por todas as coisas.

À minha mãe, pelo apoio, pela inspiração e por sempre acreditar em mim e no meu potencial.

À minha orientadora, professora [....]

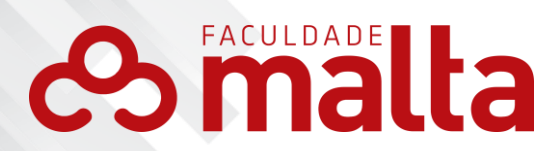

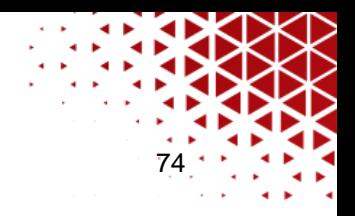

## APÊNDICE F – Modelo de epígrafe

Margem superior 3cm

Sanders Peirce. "Entra em teu barco do devaneio, desatraca no lago de pensamento, e deixa o sopro do firmamento encher tua vela. Com teus olhos abertos, acorda para o que está à volta ou dentro de ti, e abre conversa contigo mesmo; pois assim é toda meditação". Charles

(Arial 12, justificado, recuo 8 cm da margem esquerda e espaçamento simples).

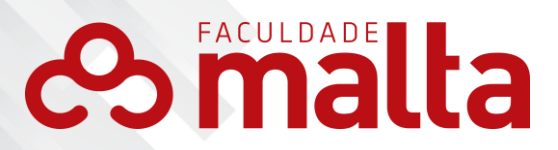

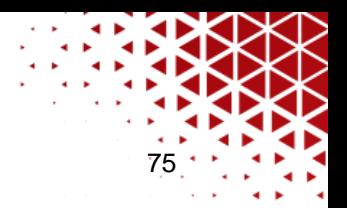

APÊNDICE G – Modelo de resumo língua vernácula válido para monografias, artigos e outros trabalhos de natureza científica

> Margem superior 3cm **RESUMO** (ARIAL 12, negrito, maiúsculo, centralizado) [2 espaços simples] [espaçamento simples entrelinhas]

O recrudescimento dos meios digitais e da participação brasileira na utilização da internet desencadeou, nos últimos anos, um significativo aumento da atuação de pessoas da sociedade civil como produtores de informação e como comunicadores sociais de questões públicas. O Brasil ocupa a quinta posição no ranking mundial de acesso à internet e a consolidação na web da chamada "blogosfera" e das redes sociais como veículos de informação apresentam-se como variáveis de um processo de reconfiguração da atividade de produção informativa na sociedade contemporânea. jornalistas, blogueiros e usuários de redes sociais guardam características conceituais díspares, no entanto, mais do que a caracterização exaustiva dos papéis exercidos por esses três atores sociais, interessa-nos compreender o alcance e os novos paradigmas da atividade de comunicar com a revogação, em 2009, da Lei de Imprensa 5.250/67 e do Decreto-Lei 972/69. O último impunha a necessidade de diploma e de registro profissional para o exercício do jornalismo no país. Em nosso estudo, preconizamos que a conjuntura instaurada após o evento apresentado, entre outras coisas, remonta o cenário da atividade de informar, desmaterializa a profissionalização da atividade jornalística, reconfigura os conceitos de liberdade de expressão e de liberdade de imprensa, além de redesenhar novas formas de responsabilização civil e criminal por atos que excedem o direito de informar.

[1espaço simples]

**Palavras-chave:** Jornalismo. Direito. Responsabilidade Civil e Criminal.

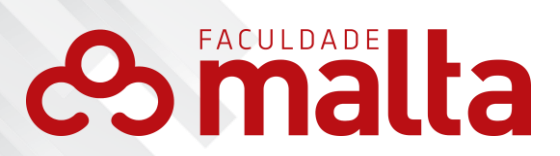

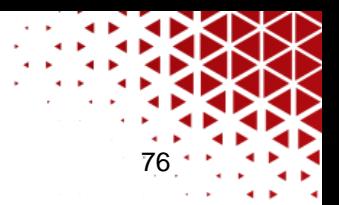

APÊNDICE H – Modelo de lista de ilustrações válido para projetos, monografias, artigos e outros trabalhos de natureza científica

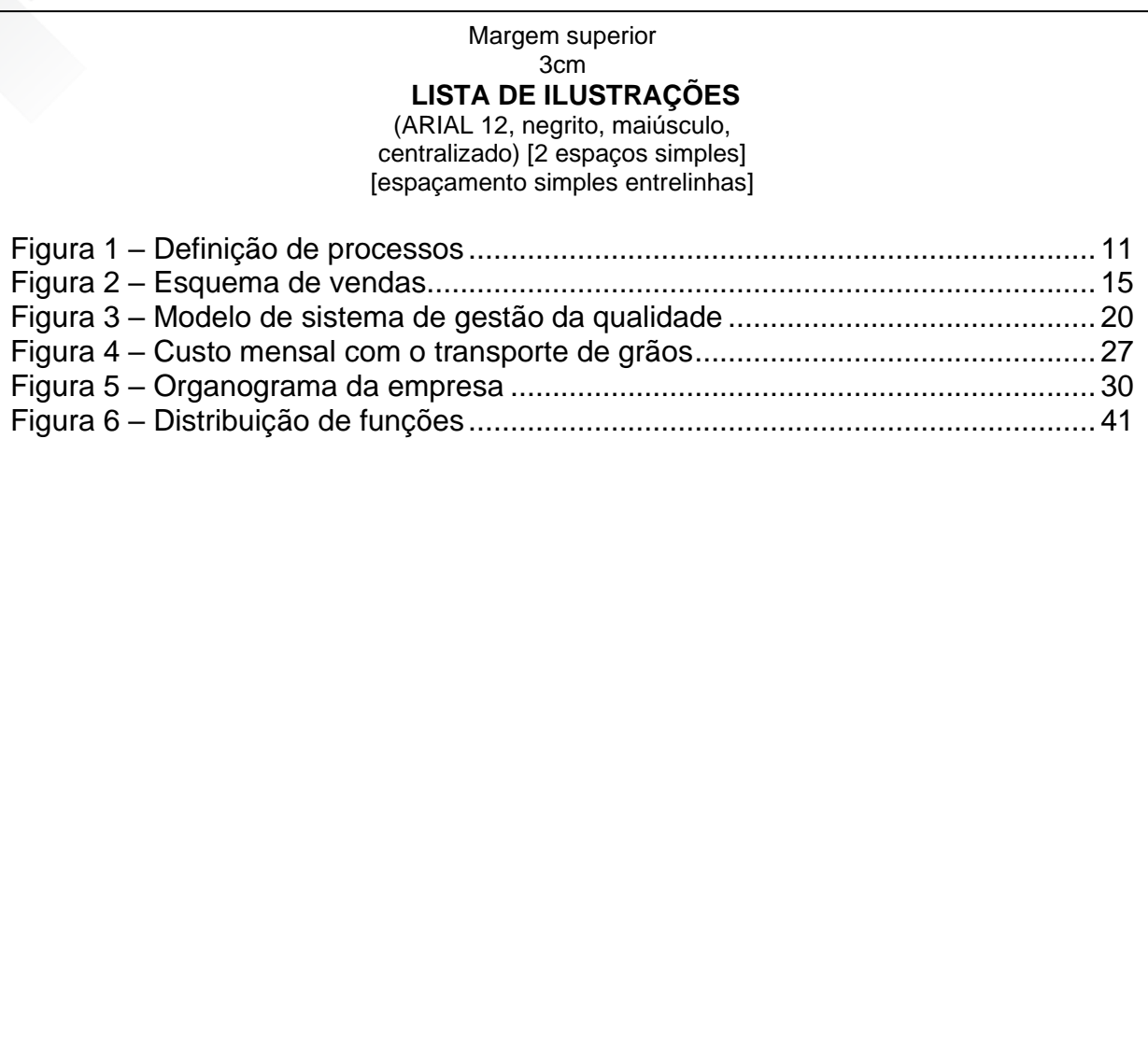

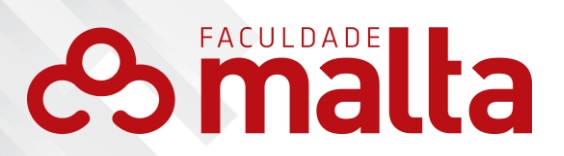

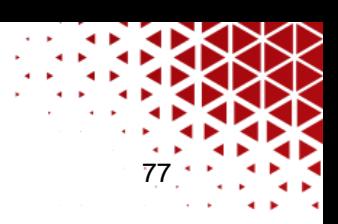

## APÊNDICE I – Modelo de lista de tabelas válido para projetos, monografias, artigos e outros trabalhos de natureza

# científica

#### Margem superior 3cm **LISTA DE TABELAS**

(ARIAL 12, negrito, maiúsculo, centralizado) [2 espaços simples] [espaçamento simples entrelinhas]

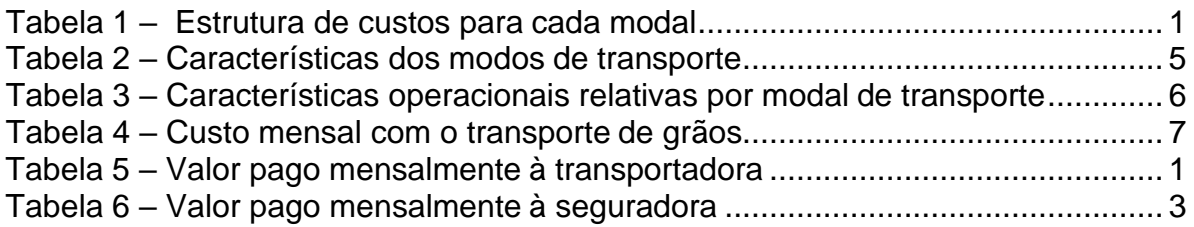

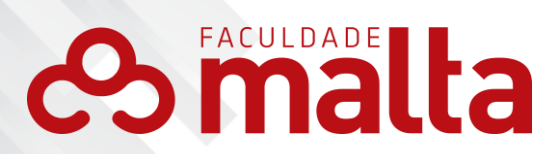

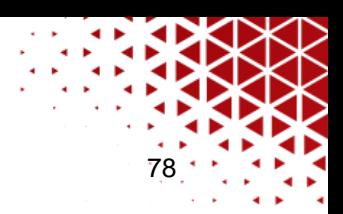

### APÊNDICE J – Modelo de lista de abreviaturas/siglas/símbolos

Margem superior 3cm **LISTA DE SIGLAS** (ARIAL 12, negrito, maiúsculo, centralizado) [2 espaços simples] [espaçamento simples entrelinhas]

ABNT Associação Brasileira de Normas Técnicas<br>NBR Norma Brasileira Regulamentadora Norma Brasileira Regulamentadora ISBN International Standard Book Number

...........................................................

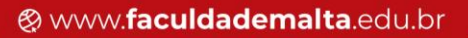

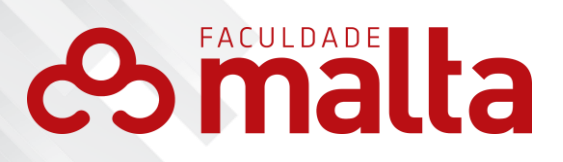

# APÊNDICE L – Modelo de Sumário

79

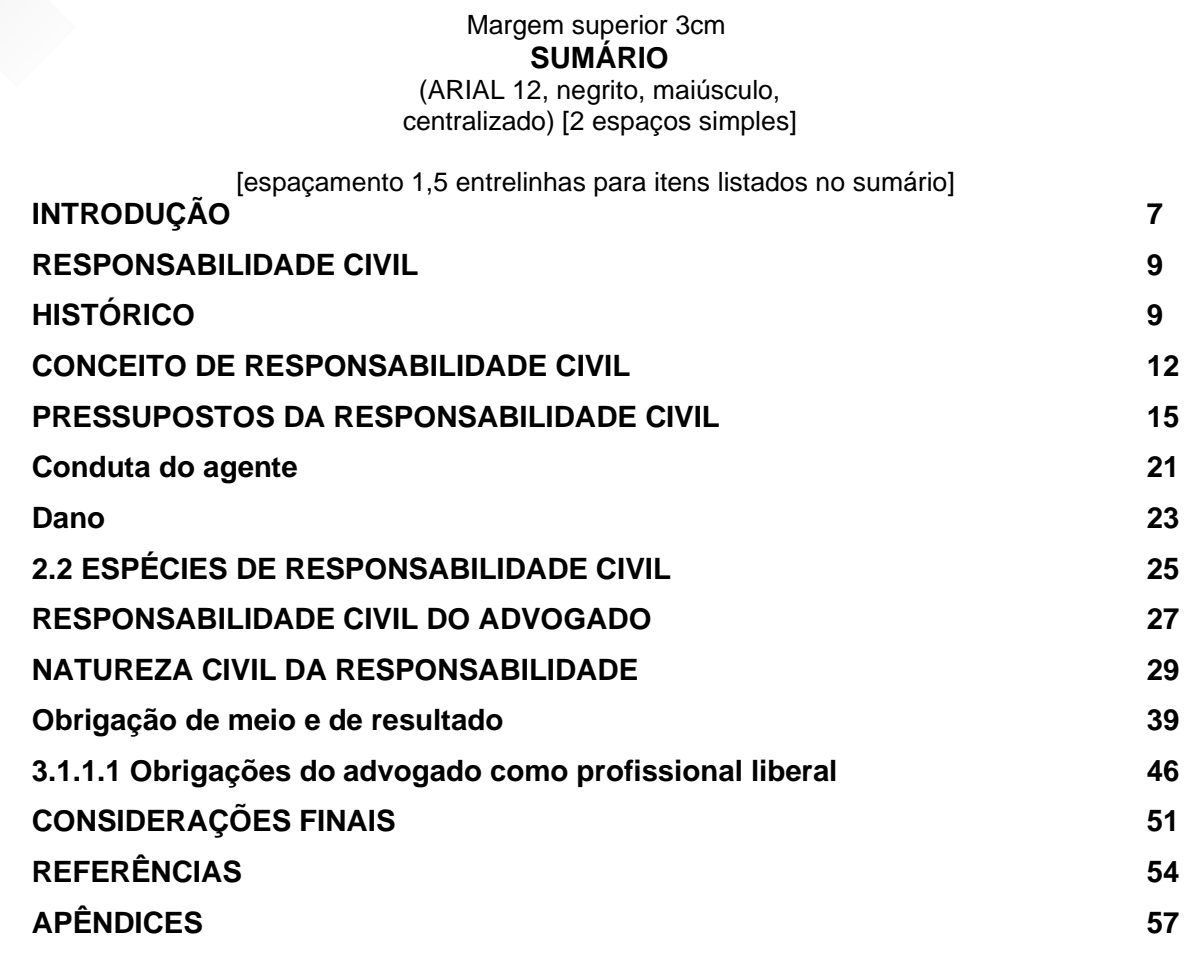

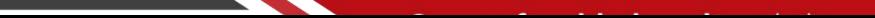

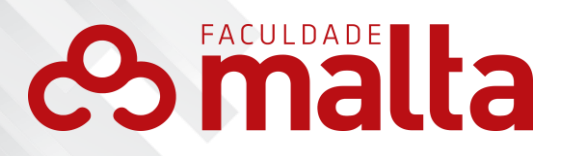

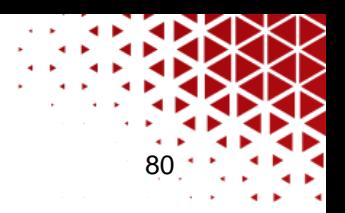

## APÊNDICE M – Modelo de Lista Referências

Margem superior 3cm **REFERÊNCIAS** (ARIAL 12, negrito, maiúsculo, centralizado) [2 espaços simples] [espaçamento simples entrelinhas]

CÓDIGO de Catalogação Anglo-Americano (AACCR2). 2. ed. São Paulo: FEBAD, 2004. Disponível em: [<http://www.unifai.edu.br/upload/aula/AACR2.pdf>](http://www.unifai.edu.br/upload/aula/AACR2.pdf). Acesso em 22 ago. 2016. **[dois espaços simples]**

GIL, A. C. **Como elaborar projetos de pesquisa**. 4. ed. São Paulo: Atlas, 2002.

INSTITUTO BRASILEIRO DE GEOGRAFIA E ESTATÍSTICA. Normas de Apresentação Tabular. 3. ed. Rio de Janeiro: IBGE, 1993. Disponível em: [<http://biblioteca.ibge.gov.br/visualizacao/livros/liv23907.pdf>](http://biblioteca.ibge.gov.br/visualizacao/livros/liv23907.pdf). Acesso em: 21 ago. 2016.

TRIVIÑOS, A. N. S. **Introdução à pesquisa em ciências sociais:** a pesquisa qualitativa em educação. São Paulo: Atlas, 1987.

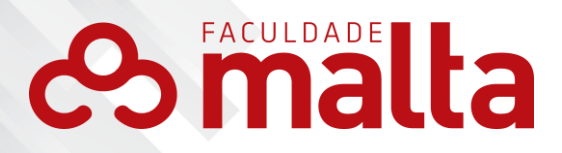

.

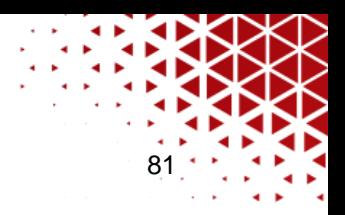

APÊNDICE N – Modelo de Glossário

Margem superior 3cm **GLOSSÁRIO**

(ARIAL 12, negrito, maiúsculo, centralizado) [2 espaços simples] [espaçamento simples entrelinhas]

*Budget***:** Orçamento, verba, investimento.

**Logomarca:** Letras e símbolos que compõem a identidade visual da empresa. **Logotipo:** Fonte, formato e cores usados na representação gráfica da empresa. **Macroambiente:** Variáveis externas incontroláveis pela empresa. **Microambiente:** Variáveis internas controláveis pela empresa.